$801$ <br> $-1651$ no.67

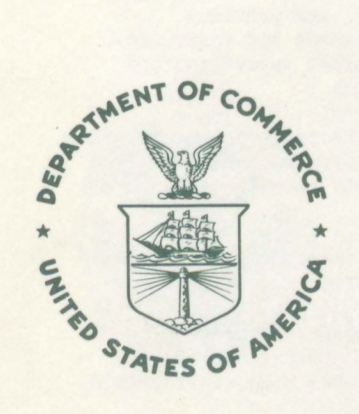

NOAA Technical Report NOS 67 NGS 3 **Algorithms for Computing the Geopotential Using a Simple-Layer Density Model**

Rockville, Md. March 1977

**U.S. DEPARTMENT OF COMMERCE National Oceanic and Atmospheric Administration** National Ocean Survey

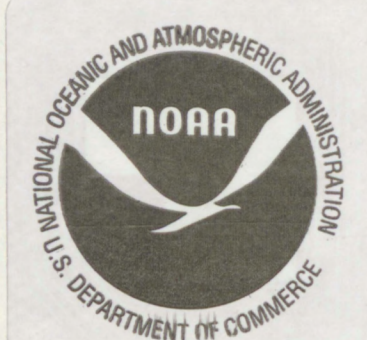

#### NOAA TECHNICAL PUBLICATIONS

National Ocean Survey-National Geodetic Survey Subseries

odetic Survey (NGS) of the National Ocean Survey establishes and maintains <sup>1</sup> horizontal and vertical networks of geodetic control and provides eadership in the improvement of geodetic surveying methods and instrumen- $\ell$ es operations to assure network development, and provides specifications

and criteria for survey operations by Federal, State, and other agencies.

The NGS engages in research and development for the improvement of knowledge of the figure of the Earth and its gravity field, and has the responsibility to procure geodetic data from all sources, to process these data, and to make them generally available to users through a central data base.

NOAA Technical Reports and Memorandums of the NOS NGS subseries facilitate rapid distribution of material that may be published formally elsewhere at a later date. A listing of these papers appears at the end of this publication. Copies of Technical Reports are available from the Superintendent of Documents, U.S. Government Printing Office, Washington, D.C. 20402. Copies of Technical Memorandums are available from the National Technical Information Service, U.S. Department of Commerce, Sills Building, 5285 Port Royal Road, Springfield, Va. 22151. Prices on request.

#### NOAA Technical Reports National Ocean Survey, National Geodetic Survey subseries

- NOS 65 NGS 1 The statistics of residuals and the detection of outliers. Allen J. Pope, May 1976, 133 pp.
- NOS 66 NGS 2 Effects of Geoceiver observations upon the classical triangulation network. Robert E. Moose and Soren W. Henriksen, June 1976, 65 pp.

#### NOAA Technical Memorandums National Ocean Survey, National Geodetic Survey subseries

- NOS NGS-1 Use of climatological and meteorological data in the planning and execution of National Geodetic Survey field operations. Robert J. Leffler, December 1975, 30 pp.
- NOS NGS-2 Final report on responses to geodetic data questionnaire. John F. Spencer, Jr., March 1976, 39 pp.
- NOS NGS-3 Adjustment of geodetic field data using a sequential method. Marvin C. Whiting and Allen J. Pope, March 1976, 11 pp.
- NOS NGS-4 Reducing the profile of sparse symmetric matrices. Richard A. Snay, June 1976, 24 pp.
- NOS NGS-5 National Geodetic Survey data: Availability, explanation, and application. Joseph F. Dracup, June 1976, 39 pp.
- NOS NGS-6 Determination of North American Datum 1983 coordinates of map corners. T. Vincenty, October 1976, 8 pp.

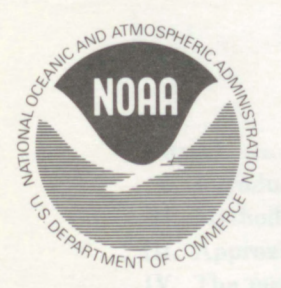

# NOAA Technical Report NOS 67 NGS 3 **Algorithms for Computing the Geopotential Using a Simple-Layer Density Model**

*£d/ 'CL* **/**  $76.67$ 

 $O<sup>o</sup>$ 

Foster Morrison

Geodetic Research and Development Laboratory National Geodetic Survey

Rockville, Md.

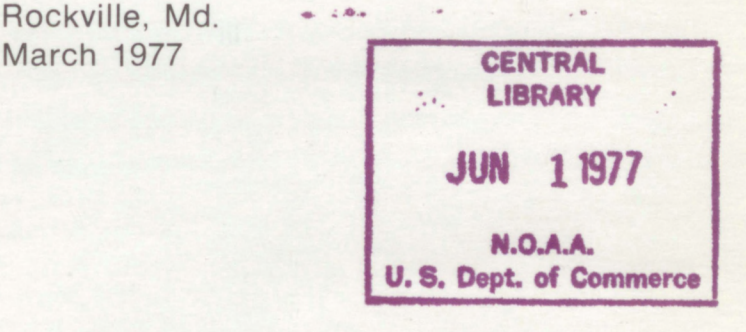

## **U.S. DEPARTMENT OF COMMERCE**

**Juanita M. Kreps, Secretary National Oceanic and Atmospheric Administration** Robert M. White, Administrator National Ocean Survey Allen L. Powell, Director

77 1357

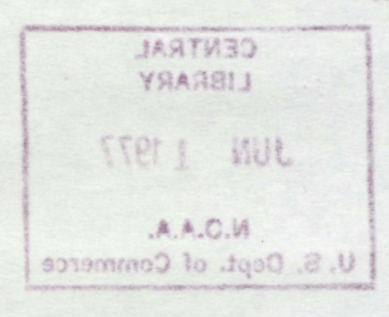

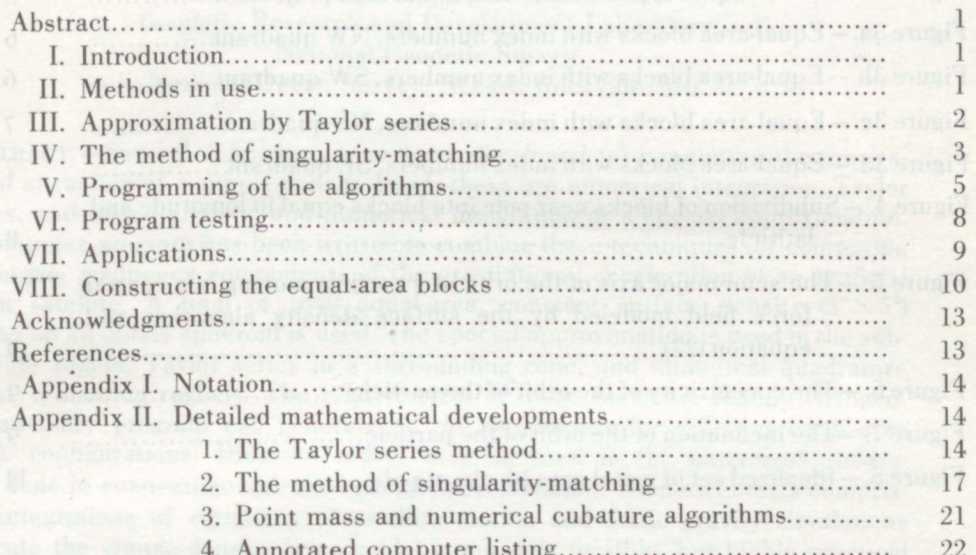

**Designation** Contents

Page

Table 1 - Zhongobotich 10° equal-area inclus for the sphere

## **FIGURES**

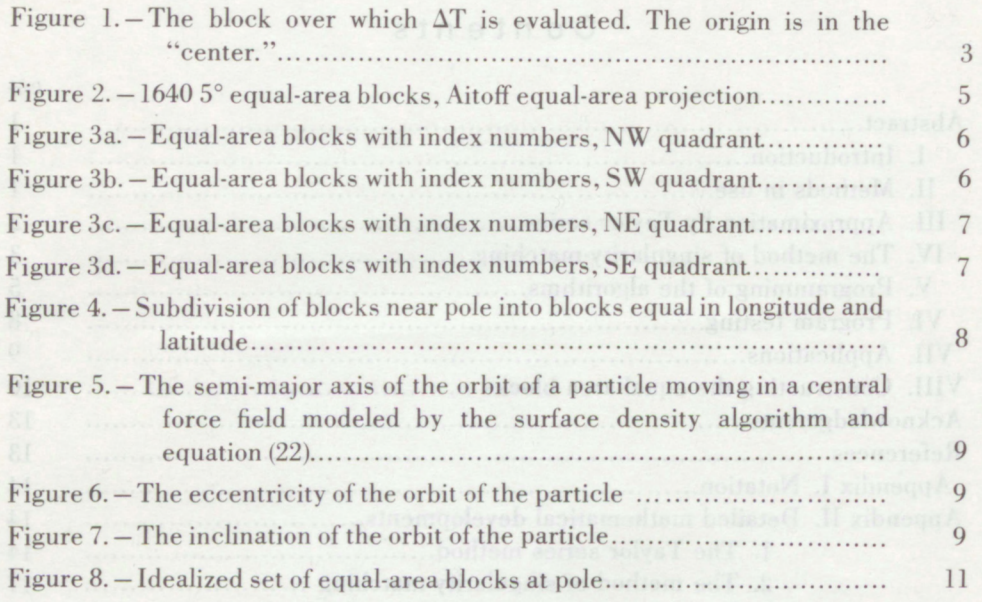

## **TABLES**

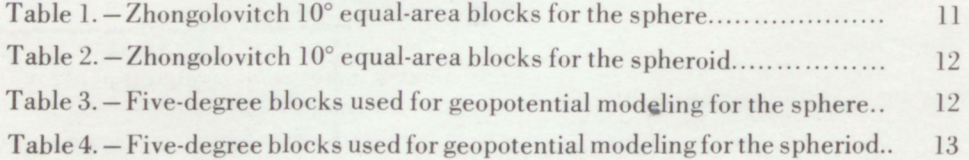

iv

# <span id="page-6-0"></span>Algorithms for Computing the Geopotential Using a Simple-Layer Density Model

*Foster Morrison*

**Geodetic\* Research and Development Laboratory National Geodetic Survey National Ocean Survey, NOAA. Rockville, Md.**

**ABSTRACT. —Several algorithms have been developed for computing the gravitational attraction of a simple-density layer; these are numerical integration. Taylor series, and mixed analytic and numerical integration of a special approximation. A computer program has been written to combine these techniques for computing the higher frequency components of the gravitational acceleration of an artificial Earth satellite.** A **total** of 1640 **equal-area,** constant **surface** density  $(5^\circ \times 5^\circ)$ **blocks on an oblate spheroid is used. The special approximation is used in the subsatellite region, Taylor series in a surrounding zone, and numerical quadrature in the remaining regions. The relative sizes of these zones are readily changed. An auxiliary program can generate all the parameters for different equal-area block configurations. Different orders may be used in the numerical quadrature done in connection with the special approximation. Numerical tests comprising integrations of equations of satellite motion and static gravity simulations indicate the simple-density layer model is not only feasible, but highly practical and very easy to use.**

#### **I. INTRODUCTION**

**Choosing to use a density layer model to represent a gravitational potential field does not specify an algorithm for the computation. Using an analytic solution to a boundary value problem, such as spherical or spheroidal harmonics, specifies the general outline of the algorithm. Quite a bit of discretion remains to the user as to what recursion relations (if any) to apply and what normalization is most efficient: a considerable literature has developed through inquiries into these questions.**

**Density layer models provide us with many more options. For one thing, we must specify the surface, or boundary, upon which the density is to be defined. The shape of the surface is related to the choice of coordinates, which is another option. Finally, there is a choice of methods of representing the** **density on the surface. Intricate surfaces and exotic coordinates both would require more information storage and computation to obtain the gravity vector at a specified point. The choice of analytic or discrete representations of the density upon the surface will affect the efficiency and speed of one's calculations, also.**

**To a large extent, the application of the gravity model is a decisive factor in its choice. A model suitable for the combination of gravimetry, and satellite derived data, which may be dynamical, geometric, or both, might be too cumbersome for computing the ephemeris of a satellite.**

#### **II. METHODS IN USE**

**Working directly from optical satellite observations, Koch and Morrison (1970) derived a density**

<span id="page-7-0"></span>**layer model for the geopotential. In theory, the surface layer was on the Earth's surface, while in fact the mathematical model was equivalent to point masses fixed onto an approximate surface (Morrison 1971). Improved solutions (Koch and Witte 1971), and (Koch 1974) utilizing additional data have retained this type of algorithm.**

**Vinti (1971), on the other hand, has used a density layer model with a surface consisting of the smallest sphere enclosing the Earth. Vinti's model avoids the occurrence of impulses on satellite orbits coming close to any of the point masses, but it is computationally no different from using the spherical harmonic model for the geopotential. Moreover, having the surface layer above the Earth's actual surface yields a model unsuitable for computing mean gravity anomalies at the surface or for doing combination solutions.**

#### **III. APPROXIMATION BY TAYLOR SERIES**

**The fundamental formula for density layer models is**

$$
U = G \int_{\sigma} \int \frac{\chi d\sigma}{r^*}
$$
 (1)

**where**  $\mathbf{r}^* = \mathbf{r} - \mathbf{r}_s$  (See appendix I for explanation of  $u$ ndefined **terms**). If the surface,  $\sigma$ , is a sphere, **we may use**

$$
d\sigma\!=\!r^2\cos\!\phi d\lambda d\phi
$$

**and compute (1) as an iterated integral**

$$
U = G \int_0^{2\pi} \int_{-\pi}^{+\pi} \frac{\chi(\phi, \lambda) r^2 \cos\phi d\lambda d\phi}{r^*}.
$$
 (2)

**Even if the surface is not exactly a sphere. (2) may be used provided the surface is starlike with respect to the origin. (For a starlike surface a straight line starting at the origin intersects the surface only once, i.e., the radial coordinate of the** surface is a single valued function of  $\phi$  and **A.) Even if the surface has high frequency ripples and a resulting very large surface area, the total mass of the surface will be very little affected because the surface density is divided by the slope of the topography. An analogous expression could be derived for spheroidal coordinates. Another** alternative is to remove  $r^2$  from the numerator **of (2) and use density per unit of solid angle: the position of the layer would enter only through r\*. For the numerical tests made, only (2) was used.**

**Given (2). there are various options for expressing the integrand. The simplest, perhaps, is to write**

$$
h(\phi, \lambda) = \frac{G\chi(\phi, \lambda)r^2\cos\phi}{r^*}
$$
 (3)

**and expand** *h* **into a Taylor series. (See appendix II.) Since the domain of validity of such a series would be restricted, expansions would have to be done within different regions on the Earth, usually tesserae hounded by lines of latitude and longitude. The result is of the form**

$$
U = \sum_{i} (\Delta T)_i + U_0 \tag{4}
$$

$$
(\Delta T)_i \cong \int \int \left[ h_0 + h_\phi \phi + h_\lambda \lambda + \frac{1}{2} (h_{\phi\phi} \phi^2 + 2h_{\phi\lambda} \phi \lambda + h_{\lambda\lambda} \lambda^2) \right] d\phi d\lambda \quad (5)
$$

**if we truncate the series at the second-order terms. The function** *Uo* **is a spherical harmonic expansion used for the central force term, oblateness and longwavelength parts of the potential. Eq. (5), an integral of a polynomial, is evaluated quite easily. The derivatives are somewhat complicated, hut straightforward.**

**To obtain the gravity force, the gradient operator is applied**

$$
g = \nabla U,\tag{6}
$$

$$
\nabla = \left( \mathbf{i} \frac{\partial}{\partial x_s} + \mathbf{j} \frac{\partial}{\partial y_s} + \mathbf{k} \frac{\partial}{\partial z_s} \right)
$$

**Numerical tests have been made at altitudes of** 300 and  $1000 \text{ km}$ , using  $15^{\circ} \times 15^{\circ}$  and  $5^{\circ} \times 5^{\circ}$  patches. **Results are satisfactory for the 300-km altitude only when the smaller patches are used. This is due to the fact that the Taylor series has many properties of the point mass. Specifically, these properties are**

$$
h_0 = O(1/r^*)
$$
  
\n
$$
h_{\phi} = O(1/r^{*2}),
$$
  
\n
$$
h_{\phi\phi} = O(1/r^{*3}),
$$
 etc.

**Nevertheless, the method is fast and accurate for altitudes above 1000 km and softens the impulses of a purely point mass approximation.**

**Spherical coordinates are used for the sake of rapid computation, and for the area differential the spherical approximation**

$$
d\sigma = r^2 \cos \phi \, d\lambda d\phi + O(e^2)
$$

**suffices. Simplifications occur if** *h* **is expanded about a point whose latitude is the average of the north and south edges of the block and similarly** <span id="page-8-0"></span>**for the longitude. (See fig. 1.) When** *h* **is expanded to the second order and integrated, the odd order terms drop out**

$$
(\Delta T)_i = \phi_B \lambda_B \left[ h_0 + \frac{1}{24} \left( h_{\phi\phi} \, \phi^2{}_B + h_{\lambda\lambda} \, \lambda^2{}_B \right) \right] \tag{7}
$$

where  $\phi_B$  and  $\lambda_B$  are the extent of the block in **latitude and longitude.**

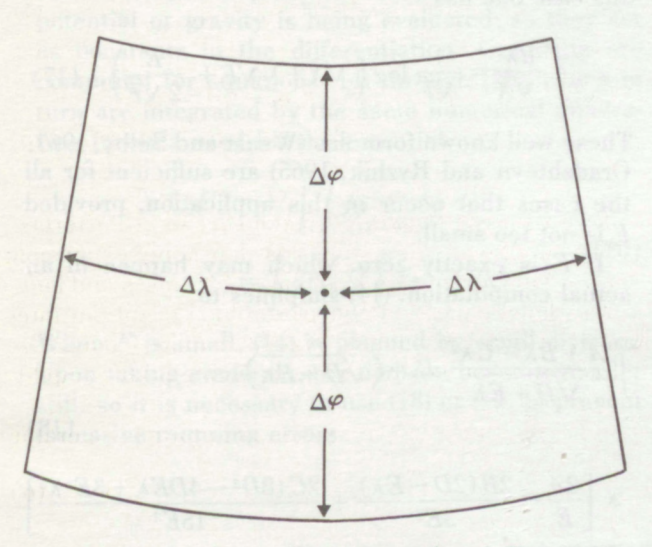

**FIGURE 1. —The block over which AT is evaluated. The origin is in the "center."**

#### **IV. THE METHOD OF SINGULARITY-MATCHING**

**The limitations of the Taylor series approximations to** *U* **are caused by the presence of the square root function in the denominator of (2)**

$$
r^* = \sqrt{(\mathbf{r} - \mathbf{r}_s)^2}.
$$

here  $(\mathbf{r} - \mathbf{r}_s)^2$  is an analytic function of the coordi**nates everywhere**, but  $r^*$  is not at  $r^* = 0$ , and  $1/r^*$ **is not well approximated by Taylor series in that region.**

**The method of singularity-matching provides approximation techniques for computing such things as convergent improper integrals where exact analytic solutions cannot be found. The troublesome integrand**  $h(x)$  **is** factored by an elementary function  $p(x)$  with the same type of singularities **so that one may write**

$$
h(x) = p(x) f(x).
$$
 (8)

Now  $f(x)$  may be expanded as a Taylor series. **The desired results may be obtained provided the** expressions  $x^n p(x)$ ,  $n=0$ ,  $\ldots$  *N* can be inte**grated analytically. Often this can be done by repeated application of integration by parts.**

**Computing the potential of a surface layer is complicated by the facts that (1) is a double integral and. in most cases, r\* is close to but not exactly zero. We begin by converting (1) to an iterated in** $tegral$  in the spherical coordinates  $\phi$  and  $\lambda$ , as **was done for a Taylor series expansion. For the factor with a singularity we choose**

$$
p(\lambda) = (D + E\lambda + F\lambda^2)^{-1/2},
$$

**where**  $D$ ,  $E$  and  $F$  are functions of  $\phi$ . For practical **applications at satellite altitudes, it is simplest to use the Taylor series expansion for r\*2 to compute D,** *E* **and F. then we have**

$$
f(\lambda) = G X r^2(\phi) \cos \phi = \text{``constant''}
$$

**which greatly simplifies the results. The integration** with respect to  $\phi$  now may be done by a conven**tional numerical quadrature. Newton-Cotes formulas of order 3 through 9 were programmed (Abramowitz and Stegun 1964).**

**All of the integrals with respect to <sup>X</sup> are of the simple form**

$$
\int h(\lambda)d\lambda = \int \sqrt{\frac{(A+B\lambda+C\lambda^2)d\lambda}{D+E\lambda+F\lambda^2}}\tag{9}
$$

**which can be expressed in elementary function for various values of** *D***,** *E* **and** *F,* **e.g.. see Peirce and Foster (1956). It is more efficient to branch to different coding than to compute (9) as a function of a complex variable.**

**Various improvements and generalizations can be made over what has been programmed. For low altitudes, the matching of the singularity in**  $p(\lambda)$  and  $1/r^*$  should be precise. Gaussian quadrature **should be faster and more accurate than Newton-Cotes. Some of the integration with respect to </> also could be done analytically to save time and reduce error.**

**Density variations within a block and the departure** of the approximation  $p(\lambda)$  from  $1/r^*$  can be **modeled by expanding**

anding  

$$
f(\lambda) = \frac{G\chi r^2 \cos \phi}{p(\lambda)r^*}
$$

**in a Taylor series. No matter what order Taylor series is used, the integral may be done quite simply (Gradshteyn and Ryzhik 1965, p. 80). so**

**any level of approximation can be achieved. Even surfaces of complex shape could be modeled if it were really necessary.**

**If we define**

$$
f = G\chi r^2 \cos \phi \qquad (10)
$$
  
\n
$$
g = (\mathbf{r} - \mathbf{r}_s)^2
$$
  
\n
$$
p = g^{-1/2} \qquad (11)
$$

**and use the approximations**

$$
f = A + B\lambda + C\lambda^2
$$
  
\n
$$
A = f_0 + f_{\phi}\phi + f_{\phi\phi}\phi^2/2
$$
  
\n
$$
B = f_{\lambda} + f_{\lambda\phi}\phi
$$
  
\n
$$
C = \frac{1}{2}f_{\lambda\lambda}
$$
  
\n
$$
g = D + E\lambda + F\lambda^2
$$
  
\n
$$
D = g_0 + g_{\phi}\phi + g_{\phi\phi}\phi^2/2
$$
  
\n
$$
E = g_{\lambda} + g_{\lambda\phi}\phi
$$
  
\n
$$
F = \frac{1}{2}g_{\lambda\lambda}
$$
  
\n(13)

**we can perform the integration with respect to**  $\lambda$  in closed form. If a higher approximation to  $\beta$ **is required, the integrals will be elliptic and a degree of simplicity will disappear. An alternative to the elliptic integrals is to subdivide the blocks. Doing one of the iterated integrals analytically removes the problem of approximating 1/r\* by a Taylor series.** The integration with respect to  $\phi$  precedes **smoothly by numerical quadratures. Some part of** the quadrature with respect to  $\phi$  could be done **analytically.**

**Numerical tests of the potential function have proved very promising at the 300 km altitude even with 15° patches. These results are far more promising than those obtained with the direct numerical integration algorithm (Koch 1971).**

If  $F \neq 0$ , we may use in evaluating (9)

$$
\int \frac{A + B\lambda + C\lambda^2}{\sqrt{D + E\lambda + F\lambda^2}} d\lambda \tag{14}
$$

$$
= \frac{B\sqrt{X}}{F} + C\left[\frac{\lambda}{2F} - \frac{3}{4}\frac{E}{F^2}\right] \sqrt{X} + Q \int \frac{d\lambda}{\sqrt{X}},
$$

where  $X = D + E\lambda + F\lambda^2$  and

$$
Q=A-\frac{BE}{2F}+\frac{(3E^2-4DF)C}{8F^2}
$$

If the quantity  $q \ge 0$ ,  $q = 4$   $DF - E^2$ , then

$$
\int \frac{d\lambda}{\sqrt{X}} = \frac{1}{\sqrt{F}} \sinh^{-1} \left( \frac{2F\lambda + E}{\sqrt{q}} \right). \tag{15}
$$

To have  $q \ge 0$ , it is necessary to have  $F > 0$ , since  $D \ge 0$  for this application. If  $F < 0$ , one can use

$$
\int \frac{d\lambda}{\sqrt{X}} = \frac{1}{\sqrt{-F}} \sin^{-1} \left( \frac{-2F\lambda - E}{\sqrt{-q}} \right) \tag{16}
$$

It may happen that  $F > 0$ , but  $q < 0$ . Such may be **the case if** *F* **is relatively small and** *E* **large. In this case one has**

$$
\int \frac{d\lambda}{\sqrt{X}} = \frac{1}{\sqrt{F}} \log \left( \sqrt{X} + \lambda \sqrt{F} + \frac{E}{2\sqrt{F}} \right). \tag{17}
$$

**These well known formulas (Weast and Selby. 1967: Gradshteyn and Ryzhik, 1965) are sufficient for all the cases that occur in this application, provided** *F* **is not too small.**

**If** *F* **is exactly zero, which may happen in an actual computation, (14) simplifies to**

$$
\int \frac{A+B\lambda+C\lambda^2}{\sqrt{D+E\lambda}} d\lambda = (\sqrt{D+E\lambda})
$$
\n(18)

$$
\times\left[\frac{2A}{E}-\frac{2B\left(2D-E\lambda\right)}{3E^{2}}+\frac{2C\left(8D^{2}-4DE\lambda+3E^{2}\lambda^{2}\right)}{15E^{3}}\right]
$$

**Equation (18) is the application of equations 101, 102, 103 of Peirce and Foster (1956).**

**When both** *E* **and** *F* **are very small compared to** *D<* **(14) is computed best by expanding the denominator in the binomial series and integrating term by term. This procedure is identical in the formal sense to the Taylor series approximation, but there are differences in the numerical application. For one thing, the quantities** *D***, £, and F, required to perform the tests indicating whether (14), (15). (16), (17), or (18) should be applied, are used at once. Also, the binomial series expansion might not be used for every value of the latitude in the second iterated integral, which is done numerically. The results are**

$$
\int_{-\delta\lambda}^{-\delta\lambda} (A + B\lambda + C\lambda^2) X^{-1/2} d\lambda = D^{-1/2} \Big\{ 2A \delta\lambda \qquad (19) + \frac{2}{3} \delta\lambda^3 \Big[ C - \frac{1}{2} B E^* + \frac{3}{8} A E^*{}^2 - \frac{1}{2} A F^* \Big] + \frac{\delta\lambda^5}{5} \Big[ \frac{3}{4} C E^*{}^2 + \frac{3}{4} A F^*{}^2 + \frac{3}{2} B E^* F^* - C F^* \Big] + \frac{3}{28} \delta\lambda^7 C F^*{}^2 + O(\delta\lambda^9) \Big\},
$$

where  $E^* = E/D$ ,  $F^* = F/D$ .

<span id="page-10-0"></span>**Equation (19) is given as a definite integral since all the even powers of SA have zero coefficients with the limits taken thus: and these limits are the ones used. All the constants of integration have been omitted from (14)—(18).**

**There is a definite advantage in interchanging the orders of differentiation and the integration implicit for** *U* **in (6). The gradient operator is applied inside the integration (9): the gradients of D,** *E***, and** *F* **in (14) are required. The quantities** *A***,** *B.* **and** *C* **do not depend on the point at which the potential or gravity is being evaluated, so they act as constants in the differentiation. Gradients are computed for equations (14) through (18). which in turn are integrated by the same numerical quadrature formula used for the potential.**

$$
\nabla (\Delta U) = \nabla \int \int f g^{-1/2} d\phi \, d\lambda
$$

$$
= \int d\phi \left\{ \nabla \int f g^{-1/2} \, d\lambda \right\}. \tag{20}
$$

**When** *F* **is small. (14) is plagued by small divisors. Upon taking gradients, the divisors become smaller still, so it is necessary to use (18) or (19) to prevent excessive rounding errors.**

**To optimize the numerical integration method.**  $Koch$  (1971) and Fröhlich and Koch (1974) have **studied different configurations of the evaluation points. Recently. Frohlich (1975) published some algorithms of very high accuracy.**

#### **V. PROGRAMMING OF THE ALGORITHMS**

**To construct a program suitable for application to anticipated high precision satellite altimetry data, the computer programs for these algorithms were changed to use a scheme of 1640 equal-area blocks on an oblate spheroid: these blocks are about 5°X5° at the equator and fairly uniform in shape everywhere (see figs. 2 and 3). Blocks near the poles are somewhat extended in longitude, for example, those at the poles cover 90° in longitude. For this reason these blocks are subdivided into roughly 5° longitude bands and the algorithms are applied within each subblock generated. This is illustrated in figure 4. To save computer time, different algorithms are used depending on the distance from the satellite to the center of the block.**

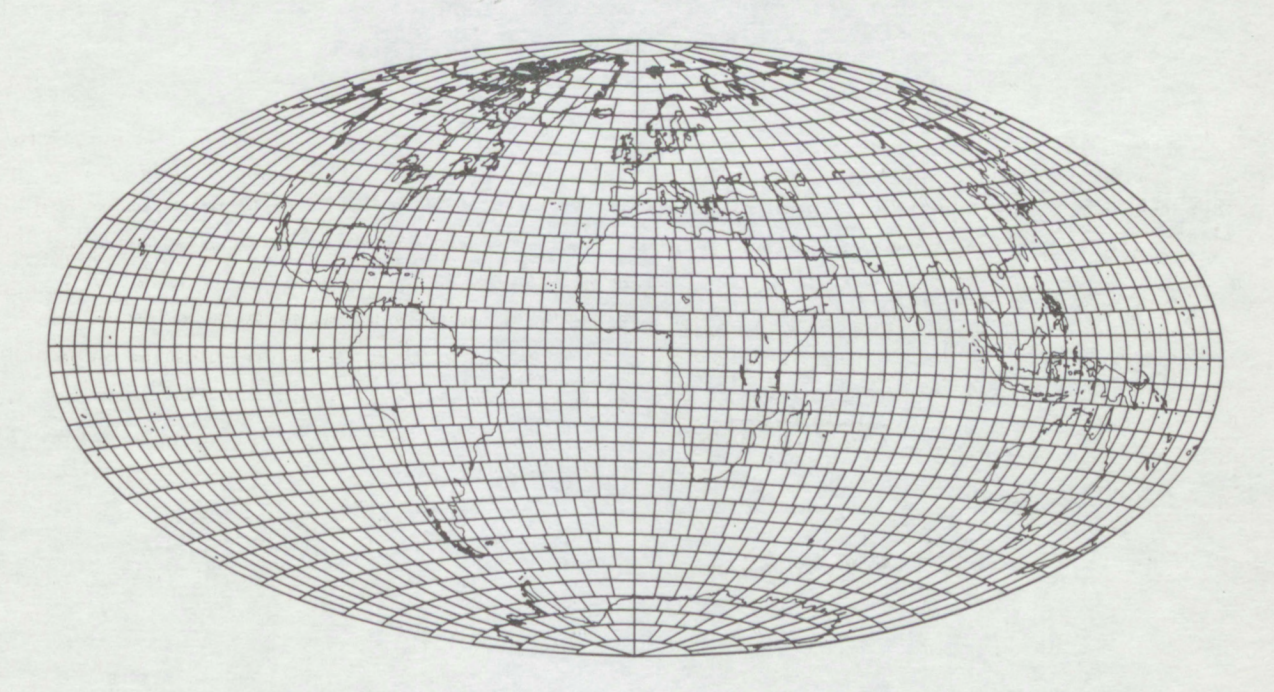

**Kiel RE 2.— 1640 live-degree equal-area blocks. Aitoff equal-area projection.**

<span id="page-11-0"></span> $(105)$  $/144 / 145$ 187 188 **236 237 238 239 284 284 284 284 285 286 287 288 289 289 289 289 289 289 289 289 289 289 289 289 289 289 289 289 289 289 289 289 289 289 289 289 289 289 289 289** 350 351 388 389 400 401 402 403 404 405 406 407 408  $39^{1}$ 88 69 **<sup>465</sup> 466 <sup>467</sup> 468 <sup>469</sup> 470 <sup>471</sup> <sup>472</sup>**  $5^{20} / 5^{2}$  $5^{2} / 5^{2}$ **> 525 >28 529 530 531 532 533 534 535 665 666 667 669 670** 606 607  $\frac{\epsilon_2}{\epsilon_3}$  $\frac{1}{2}$  $2^{2}$ 20 12 12 12 12 12 129 130 13 **734 735 736 737 738 739 740 741 742 743 744 745**  $\lambda_{\Theta}^{\Delta}$  $\lambda_{\partial\varphi}$  $\mathcal{S}_{\mathcal{S}}$ 80<sup>3</sup> 803 804 83 806 807 808 809 810 811 812 813 814 815 816 817 819 820

FIGURE **3a. — Equal-area blocks with index numbers. NW quadrant.**

885 886 886 887 888 889 870 871 872 873 874 875 876 877 878 879 880 881 882 883 884 885 886 887 888 889  $\mathcal{C}_{\mathcal{O}_\varphi}$ 949 950 951 952 953 954 955 956 957 958 959  $\frac{1}{2}$  **943 945 946**  $10^{29}$  $\begin{bmatrix} r_{O_{\vec{r}_{\mathcal{S}}}} \\ \end{bmatrix}$  $\frac{70}{2}$   $1023$   $1024$   $1025$   $1026$   $1025$  $rac{1}{\sqrt{2}}$ 1018 1012 1018 1019 1020  $\begin{bmatrix} 2 & 0 \\ 0 & 7 \end{bmatrix}$  $10_{13}$   $10_{19}$  $^{10}$ **108<sub>8</sub> 1089 1089 1090 1091 1092 1093 1094 1095 1096 1097 1098 1099 1100**  $\begin{bmatrix} 2 & 0 \\ 0 & 0 \\ 0 & 0 \\ 0 & 0 \\ 0 & 0 \\ 0 & 0 \\ 0 & 0 \\ 0 & 0 \\ 0 & 0 \\ 0 & 0 \\ 0 & 0 \\ 0 & 0 \\ 0 & 0 \\ 0 & 0 \\ 0 & 0 \\ 0 & 0 \\ 0 & 0 \\ 0 & 0 \\ 0 & 0 \\ 0 & 0 \\ 0 & 0 & 0 \\ 0 & 0 & 0 \\ 0 & 0 & 0 & 0 \\ 0 & 0 & 0 & 0 \\ 0 & 0 & 0 & 0 & 0 \\ 0 & 0 & 0 & 0 & 0 \\ 0 & 0 & 0 & 0 & 0 \\ 0 & 0 &$  $\begin{bmatrix} 2 & 0 \\ 0 & 0 \\ 0 & 0 \end{bmatrix}$ **POTO**  $\frac{1}{168}$   $\frac{1}{168}$   $\frac{1}{169}$   $\frac{1}{169}$   $\frac{1}{168}$   $\frac{1}{168}$  1158 1159 1160 1161 1162 1163 1164  $\begin{array}{c|c} r_{\rm F} & r_{\rm F} & r_{\rm F} \\ \hline r_{\rm F} & r_{\rm F} & r_{\rm F} \\ \hline \end{array}$  $rac{1}{2}$ 1<sub>150</sub>  $\begin{bmatrix} \mathbf{y} \\ \mathbf{y} \\ \mathbf{y} \end{bmatrix}$ クラ INDIA  $\begin{picture}(120,110) \put(0,0){\line(1,0){15}} \put(15,0){\line(1,0){15}} \put(15,0){\line(1,0){15}} \put(15,0){\line(1,0){15}} \put(15,0){\line(1,0){15}} \put(15,0){\line(1,0){15}} \put(15,0){\line(1,0){15}} \put(15,0){\line(1,0){15}} \put(15,0){\line(1,0){15}} \put(15,0){\line(1,0){15}} \put(15,0){\line(1,0){15}} \put(15,0){\line$ 高气 **^ <sup>1221</sup> <sup>1222</sup> <sup>1223</sup> <sup>1224</sup> <sup>1225</sup>** 高多多多多 **TOO** 4 8 120 121 121 121 121 121 121 121 1210 1210 1210 1210  $R_{\theta_3}$ **PBA**  $r_{\vartheta_{q_\theta}}$  ${I_3}_7$  $\begin{bmatrix} 73q_2 \end{bmatrix}$   $\begin{bmatrix} 3q_3 \end{bmatrix}$   $\begin{bmatrix} 3q_4 \end{bmatrix}$  $r_{3q_6}$  $\begin{picture}(120,115) \put(0,0){\dashbox{0.5}(11.5,0){ }} \put(15,0){\circle{1}} \put(15,0){\circle{1}} \put(15,0){\circle{1}} \put(15,0){\circle{1}} \put(15,0){\circle{1}} \put(15,0){\circle{1}} \put(15,0){\circle{1}} \put(15,0){\circle{1}} \put(15,0){\circle{1}} \put(15,0){\circle{1}} \put(15,0){\circle{1}} \put(15,0){\circle{1}} \put(15,0){\circle{1}} \put(15,0){\circle{1}} \put$ 30 330 331 338 336 337 338 336 336 337 332  $I_{q_{g}}$  $v_{s_0}$  $1_{9_{6}}$  $195 - 195$ 143, 1438 1439 1440  $^{799}$  $\frac{d}{dS_y}$ **HAA3**  $I_{982}$  $749,$ **ABB**  $H_{\theta_{g}}$ **AB2**  $148,$ 1478 1480  $r_{S_{\mathcal{F}}}$  $x^{1/2}$ 1979 1818 1820 1821 1822 1823 1557 1558  $155q$ 1587 1588 1578 1579 1580  $154R$  $154.$ 

Figure **3b. — Equal-area blocks with index numbers. SW quadrant.**

<span id="page-12-0"></span> $20$ 19  $17$ 33 53 54 116 112 118 119 120 121 122 123  $82$ 160 161 162 163 164 81  $I_{15}$  $1_{13}$  $11q$  $112$ 158 159 109 152 153 154 155 156 157  $149$ 190 191 192 193 194 195 196 196 196 196 196 196 201 202 203 204 151 243 244 245 246 247 248 249 250 251 252 253 254 255 256 257 189 299 300 301 302 303 304 305 306 307 308 309 310 317 312 31  $R_{42}$  $241$ 293 294 359 360 361 362 363 364 365 366 367 368 369 370 371 372 373 37 297 295 296 355 356 357 358 422 423 424 425 426 427 428 429 430 431 422 423 8 42 354 353 413 414 415 416 417 418 419 420 421 478 479 480 481 482 8 484 485 486 3 486 490 490 491 492 405 494 495 496 497 409  $q_{0c}$ 477 542 543 544 545 546 547 80 549 550 551 552 553 554 555 556 557 80 80 80 90 90  $S_{\mathcal{O}_{q^2}}$  $S_{65}$ 541 610 611 612 613 614 615 616 617 618 619 620 621 622 623 624 625 626 93 630 630 632 32 633  $63<sub>4</sub>$ 609 679 680 681 682 683 684 685 686 687 688 689 690 691 692 8 694 695 690 692 698 699 700 6 677 749 750 751 752 753 754 755 756 757 758 759 760 761 762 763 764 765 766 767 768 769 770  $\mathbb{E}$ 

FIGURE 3c. - Equal-area blocks with index numbers. NE quadrant.

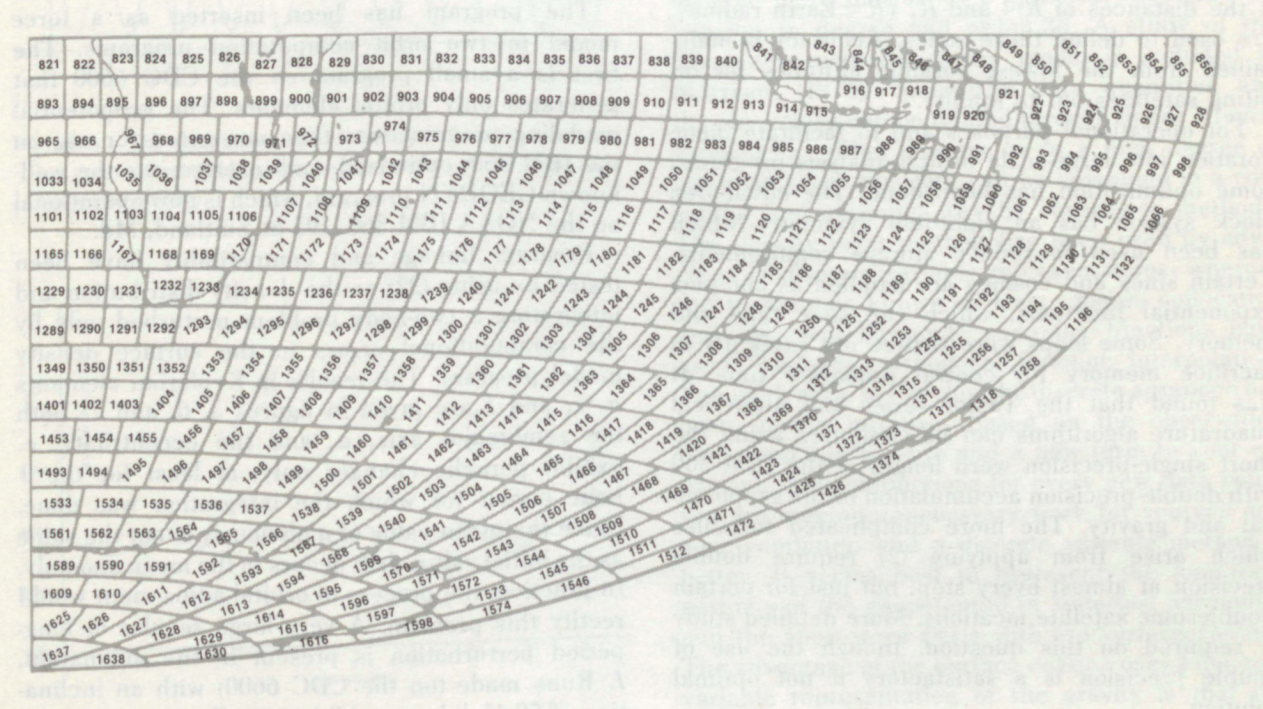

FIGURE 3d. - Equal-area blocks with index numbers. SE quadrant.

<span id="page-13-0"></span>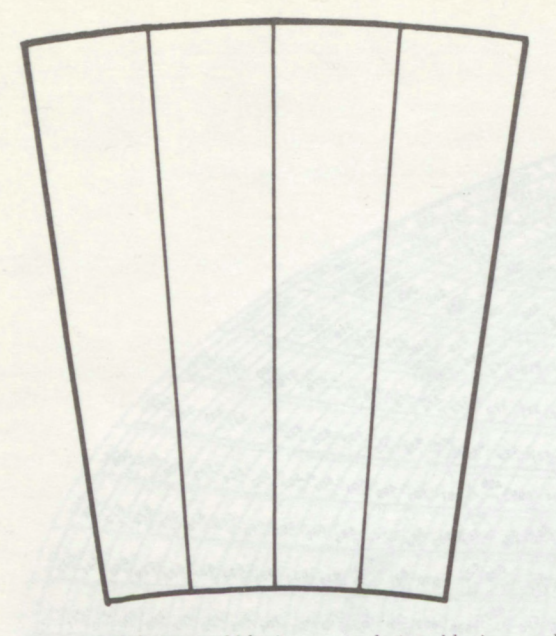

**FIGURE 4.— Subdivision of blocks near pole into blocks equal in longitude and latitude.**

**Density is assumed constant within each block in this production version of the program, so that**

$$
B = C = 0 \tag{21}
$$

**in expression (14). The method using (14) is employed for the closest blocks, Taylor series for a zone surrounding that, and numerical integration for the farthest blocks. No loss of accuracy is suffered** if the distances of  $R/4$  and  $R$ ,  $(R = \text{Earth radius})$ , **are used to define these zones. Accuracy is maintained from the lowest possible altitudes for orbiting satellites out to infinity.**

**For operational purposes and to facilitate incorporation into large-scale orbital analysis programs, some optimization has been done. The equal-area block system has an eight-fold symmetry which has been used to reduce storage requirements. Certain sines and cosines are handled as complex exponential functions, which can save time and memory. Some loops were written out explicitly to sacrifice memory for central processor time. It was found that the Taylor series and numerical quadrature algorithms can be computed using the short single-precision word length of the IBM 360 with double-precision accumulation of the geopotential and gravity. The more complicated formulas which arise from applying (2) require double precision at almost every step, but just for certain troublesome satellite locations. More detailed study is required on this question, though the use of double precision is a satisfactory if not optimal solution.**

**Some time is saved by direct application of the Newton-Raphson algorithm instead of the compiler subroutine to compute the square root needed to evaluate the distance from the satellite to a given block. Since the blocks whose contributions are evaluated successively are always adjacent, very accurate first approximations to this distance are available, except for the case of the first block, of course. The compiler function is used to initialize the process.**

#### **VI. PROGRAM TESTING**

**Timing and debugging tests were made using 90 satellite positions —half at 300 km, most of the rest at 1000 km and one each at 10R, 100R, 1000R, 1.0000R. and 1.000.000R. If the density on an oblate spheroid is chosen so that**

$$
\chi = \chi(\phi) = 1/r^2(\phi) \tag{22}
$$

**the potential will be nearly that due to a point mass equal to the mass of the spheriod and located at its center. This was determined through comparisons with a spherical shell of constant density. If** we set  $U = \mu/r_s$  in (1) and attempt to solve the in**tegral equation** for  $\chi$ , we can observe that  $d\sigma$  $r^2(\phi)$  cos  $\phi d\phi d\lambda$ , which in turn implies that (22) is **an approximate solution good to an order of about e2. A higher order analytic solution to the problem would be useful for testing, but none has as yet been found either through attempts at solution or in the literature.**

**The program has been inserted as a force model in two orbit computation programs. The first is a small program on the CDC 6600 that generates only orbital elements. The geopotential modeling program was then converted for use on the IBM 360. optimized, and inserted into the wellknown GEODYN program, which is now operational on the NOAA IBM 360 -195 at Suitland, Md.**

**Program linkage and compatibility have been tested by using (22) as the density distribution and integrating a two-body problem perturbed only by the computational errors in the surface density model program. The results in Keplerian elements a, e, and / are given in figures 5, 6, and 7. Both the semi-major axis, a, and the eccentricity, e, exhibit periodic changes only, at least for the 9 hour period for which the integration was done. Since the mean value of** *a* **obviously is not the same as the initial value, drift occurs in the mean anomaly. In practice, the process of orbital adjustment would rectify this problem. A very large secular or longperiod perturbation is present in the inclination. /. Runs made (on the CDC 6600) with an inclination of 59.4° did not exhibit this effect, so it is most** <span id="page-14-0"></span>**likely the result of resonance caused by the truncation errors in the force model. A force model with zero total density and with no errors equivalent to low order harmonics would be much less prone to cause such problems (Morrison 1972). This is a very severe test in many ways. The model will be used with a spherical harmonic model of. perhaps, degree and order eight, so it will be used to model the last few parts per million of the gravity field. A thorough analysis of the dynamical effects of these computational errors on an actual satellite orbit remains to be done. A qualitative analytic analysis of the problem has been done by Morrison (1972). More computer simulations and a numerical verification of that study would be desirable.**

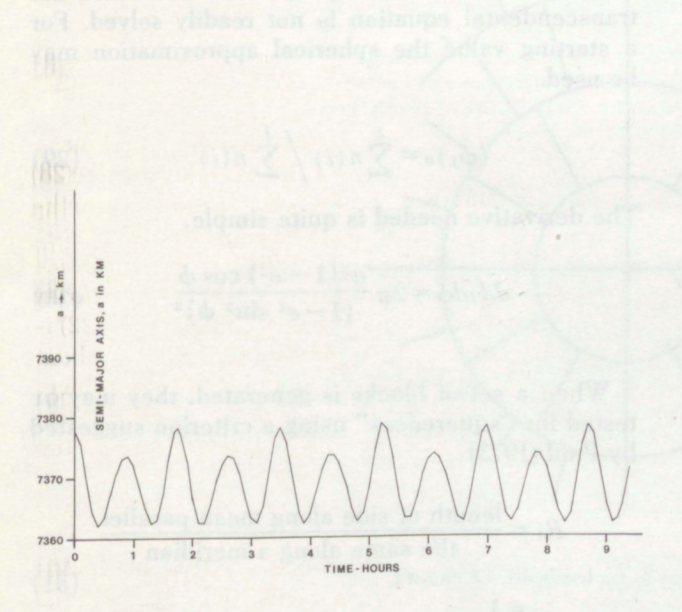

**Figure 5.-The semi-major axis of the orbit of <sup>a</sup> particle moving in a central force field modeled hy the surface density algorithm and equation (22).**

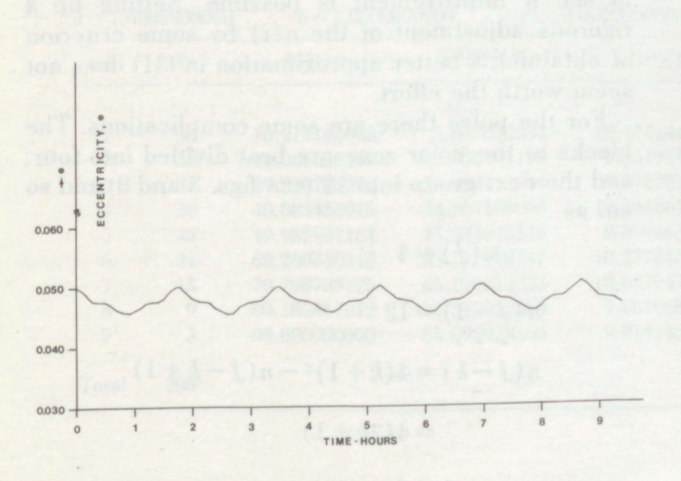

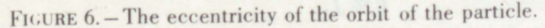

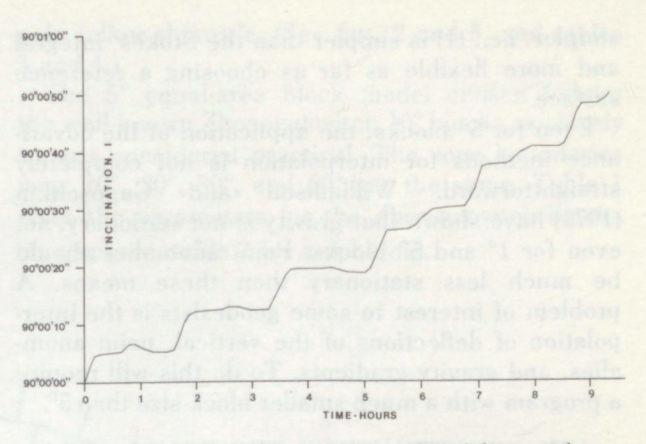

**FIGURE 7.— The inclination of the orbit of the particle.**

#### **VII. APPLICATIONS**

**Most of the work in developing the density layer method of geopotential modeling has been devoted to finding approximation techniques for computing (1). Inasmuch as this is part of the art of computing, as opposed to a purely mathematical problem, it is "solved" in a satisfactory way. but time and experience will bring improvements of some sort. More analysis and programming are needed for adjusting the density values from combinations of various kinds of data.**

**The present program, using 5° blocks, is suitable for using satellite tracking, satellite altimetry, and gravity anomalies which have been averaged over areas of about 5° "squares." The model corresponds. more or less, to a spherical harmonic expansion to degree and order 36. A study of the frequency response of the model is included in Morrison (1976). Since the data quantities and density values can be related through linear integral transforms, either exactly or to a high degree of approximation, the data can be combined in a consistent and optimum way by covariance methods. The density layer method has been used by advocates of discrete variable representations, whereas the techniques known as least-squares collocation and spherical harmonic sampling functions have used, basically, orthogonal function interpolation. The motivation to develop the discrete approach has been mostly intuitive, based on the observation that when you have to add a new term to your expansion in eigenfunctions for every new data point, you are making unnecessary work for yourself and your computer, and a discrete variable method is better. It seems best to represent the long-wave' portions of the geopotential in spherical harmonics and the short-wave parts with the surface coating. The advantage of the surface coating over a discrete variable representation of the gravity is that the upward continuation transformation is much**

<span id="page-15-0"></span>**simpler, i.e.. (1) is simpler than the Stokes' integral and more flexible as far as choosing a reference surface.**

**Even for 5° blocks, the application of the covariance methods for interpolation is not completely straightforward. Williamson and Gaposchkin (1973) have shown that gravity is not stationary, not even for 1° and 5° blocks. Point anomalies should be much less stationary than these means. A problem of interest to some geodesists is the interpolation of deflections of the vertical, point anomalies. and gravity gradients. To do this will require a program with a much smaller block size than 5°.**

#### **VIII. CONSTRUCTING THE EQUAL-AREA BLOCKS**

**Equal-area blocks have been a popular means for determining a uniform sampling of data distributed over spherelike domains (Rapp. 1971). Making the blocks exactly equal in area is fairly simple for spheres or oblate spheroids, and eliminates the need to store and reference a lot of weight factors in operations such as numerical integration.**

**The area of the zone between the equator and** latitude  $\phi$  on an oblate spheroid is given by **Unguendoli (1972):**

$$
A(\phi) = 2\pi a^2 (1 - e^2) \int_0^{\phi} \frac{\cos \xi d\xi}{(1 - e^2 \sin^2 \xi)^2}
$$
 (23)

where  $a =$  semi-major axis, and  $e =$  meridian eccen**tricity. There is no need to resort to series to evaluate (23), since the integrand is a rational function if we use the substitution**

$$
x = e \sin \xi. \tag{24}
$$

**The result is**

$$
A(\phi) = \pi a^2 (1 - e^2) \left[ \frac{\sin \phi}{1 - e^2 \sin^2 \phi} + \frac{1}{2e} \log \frac{1 + e \sin \phi}{1 - e \sin \phi} \right]
$$
 (25)

**Strictly** speaking. (25) is not defined for  $e = 0$ , but

$$
\lim_{e \to 0} A(\phi) = 2\pi a^2 \sin \phi, \qquad (26)
$$

**which is the correct result for a sphere. For small values of** *e* **it is necessary to evaluate the logarithm portion of the expression by series and cancel the divisor** *e* **to avoid loss of numerical significance.**

**To establish a system of equal-area blocks, one needs** first to pick a block size, say  $5^{\circ} \times 5^{\circ}$ . Then **a** number of zones are chosen.  $J = 18 = 90^{\circ}/5^{\circ}$  for **one hemisphere (the other hemisphere can be obtained by reflection). One next chooses the number of blocks in a zone, starting from**

$$
n(i) = \left[\frac{360^{\circ}}{5^{\circ}} \cos \langle \phi_i \rangle\right],\tag{27}
$$

**where the zones are numbered starting from the equator:**  $\langle \phi_i \rangle$  = **mean** latitude in zone *i* (and for 5° **any other appropriate value may be substituted): the [] symbolizes truncation to the nearest integer.** The area of the zone from 0 to  $\phi_i$  is then

$$
A(\phi_j) = \frac{\sum_{i=1}^{j} n(i)}{\sum_{i=1}^{j} n(i)} A(90^{\circ}).
$$
 (28)

To find  $\phi_j$  one substitutes  $A(\phi_j)$  from (25) into (28) **and uses the Newton-Raphson iteration, since the transcendental equation is not readily solved. For a starting value the spherical approximation may be used.**

$$
(\phi_j)_0 = \sum_{i=1}^{j} n(i) / \sum_{i=1}^{j} n(i).
$$
 (29)

**The derivative needed is quite simple,**

$$
dA/d\phi = 2\pi \frac{a^2(1 - e^2)\cos\phi}{(1 - e^2\sin^2\phi)^2}.
$$
 (30)

**When a set of blocks is generated, they may be tested for "squareness" using a criterion suggested by Paul (1973)**

$$
R_i = \frac{\text{length of side along mean parallel}}{\text{the same along a meridian}} \tag{31}
$$

$$
\approx 1.
$$

**If the values of** *Ri* **are not satisfactory one may change the values of** *n(i)* **in a trial-and-error way to see if improvement is possible. Setting up a** rigorous adjustment of the  $n(i)$  by some criterion **of obtaining a better approximation in (31) does not seem worth the effort.**

**For the poles there are some complications. The blocks at the polar zone are best divided into four, and the next group into 12 (see figs. 3 and 8) and so on. as**

$$
n (J) = 4
$$
  
\n
$$
n (J-1) = 12
$$
  
\n...  
\n
$$
n (J-k) = 4(k+1)2 - n (J-k+1)
$$
  
\n
$$
= 4(2k+1)
$$

 $k \ll J$ .

<span id="page-16-0"></span>**This is because the zones are nearly concentric rings at the poles and for those regions**

$$
R_{J-k} \approx \pi/4
$$

**gives a better criterion for "squareness." For blocks of 5° only, the two zones nearest either** **pole follow this rule. (See figs. 2 and 3. and tables 3 and 4.)**

**The 5° equal-area block model chosen follows the well-known Zhonogolovitch 10° blocks as closely as was considered practical. The zone boundaries near 10°, 20°, 30°, and 60° are the same. Table <sup>1</sup> gives the parameters for the Zhongolovitch blocks on a sphere, table 2 for a spheroid.**

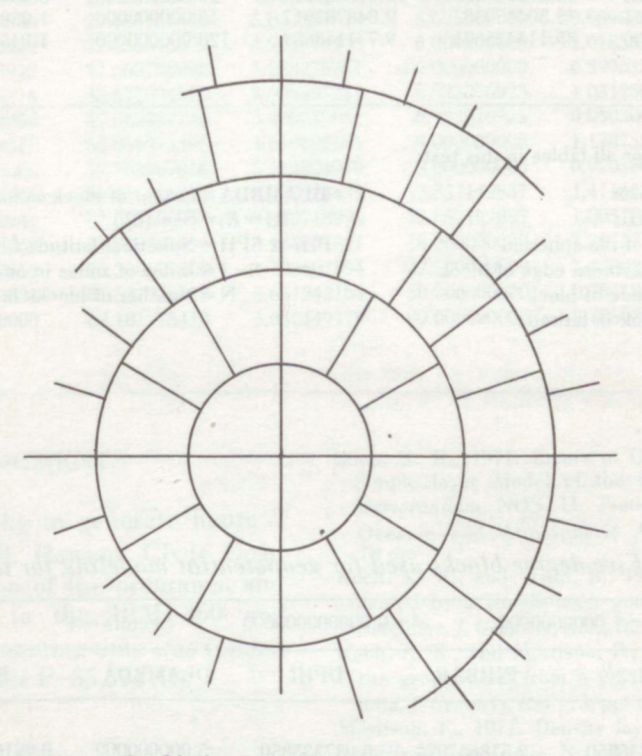

**FioURE 8.— Idealized set of equal-area blocks at pole.**

| .0000000000<br>$a=1$ |     | $b = 1.0000000000$ |               | $e^2 = 0.000000000000$ | $Sectors =$    | Area = $0.03064968442527$ |              |
|----------------------|-----|--------------------|---------------|------------------------|----------------|---------------------------|--------------|
|                      | N   | $PHI-2$            | <b>PHIBAR</b> | <b>DPHI</b>            | <b>DLAMBDA</b> | R1                        | PHI-2 SPH    |
|                      |     |                    |               |                        | $\circ$        |                           |              |
|                      | 36  | 10.114144088       | 5.057072044   | 10.114144088           | 10.000000000   | 0.984865728               | 10.114144088 |
| $\overline{2}$       | 34  | 19.966058297       | 15.040101193  | 9.851914209            | 10.588235294   | 1.037923106               | 19.966058297 |
| 3                    | 32  | 29.838766211       | 24.902412254  | 9.872707913            | 11.250000000   | 1.033560986               | 29.838766211 |
| 4                    | 30  | 40.083433915       | 34.961100063  | 10.244667704           | 12.000000000   | 0.959962351               | 40.083433915 |
| 5                    | 25  | 49.982997154       | 45.033215534  | 9.899563239            | 14.400000000   | 1.027967879               | 49.982997154 |
| 6                    | 21  | 60.260840340       | 55.121918747  | 10.277843186           | 17.142857143   | 0.953783344               | 60.260840340 |
|                      | 15  | 70.298788126       | 65.279814233  | 10.037947786           | 24.000000000   | 0.999854867               | 70.298788126 |
| 8                    | Q   | 80.185857012       | 75.242322569  | 9.887068886            | 40.000000000   | 1.030564385               | 80.185857012 |
| 9                    | 3   | 90.000000000       | 85.092928506  | 9.814142988            | 120.000000000  | 1.045917823               | 90.000000000 |
|                      |     |                    |               |                        |                |                           |              |
| Total                | 205 |                    |               |                        |                |                           |              |
|                      |     |                    |               |                        |                |                           |              |

**<sup>T</sup>able** *\.—Zhongolovitch 10° equal-area blocks for the sphere*

<span id="page-17-0"></span>

| $a=1.00000000000$ |             | $b = 0.9966470765$<br>$e^2 = 0.006694605000$ |               |              | $Sectors = 1$  | $Area = 0.03058119674137$ |              |
|-------------------|-------------|----------------------------------------------|---------------|--------------|----------------|---------------------------|--------------|
|                   | N           | $PHI-2$                                      | <b>PHIBAR</b> | <b>DPHI</b>  | <b>DLAMBDA</b> | R.I                       | PHI-2 SPH    |
|                   |             |                                              |               |              | $\circ$        |                           | $\circ$      |
|                   | 36          | 10.158613279                                 | 5.079306640   | 10.158613279 | 10.000000000   | 0.980520745               | 10.092007853 |
|                   | 34          | 20.048575322                                 | 15.103594300  | 9.889962043  | 10.588235294   | 1.033621594               | 19.924951454 |
|                   | 32          | 29.949659806.                                | 24.999117564  | 9.901084484  | 11.250000000   | 1.029789802               | 29.783459904 |
|                   | 30          | 40.209905973                                 | 35.079782889  | 10.260246167 | 12.000000000   | 0.957114533               | 40.020265940 |
|                   | 25          | 50.109306146                                 | 45.159606059  | 9.899400173  | 14.400000000   | 1.025712019               | 49.919815831 |
| 6                 | 21          | 60.371219506                                 | 55.240262826  | 10.261913360 | 17.142857143   | 0.952431222               | 60.205546609 |
|                   | 15          | 70.380067424                                 | 65.375643465  | 10.008847918 | 24.000000000   | 0.999117443               | 70.258024753 |
| 8                 | $\mathbf Q$ | 80.228851341                                 | 75.304459382  | 9.848783917  | 40.000000000   | 1.030310595               | 80.164278502 |
| $\overline{Q}$    | 3           | 90.000000000                                 | 85.114425671  | 9.771148659  | 120.000000000  | 1.045929007               | 90.000000000 |
| Total             | 205         |                                              |               |              |                |                           |              |

Table <sup>2</sup>*.—Zhongolovitch 10°* equal-area blocks for the spheroid

**The following legend is used for all tables in this text:**

*a* **= Semi-major axis**

**6 = Semi minor axis All Street** 

- *e =* **Eccentricity of the spheroid**
- **PHI 2 = Latitude of northern edge of block**

**PHIBAR = Average latitude of block**

**DPHI = Extent of block in latitude**

**DLAMBDA = Extent of block in longitude**  $R_i = Re = \{8e \}$ **PHI-2 SPH = Spherical latitude for PHI <sup>2</sup> <sup>J</sup> = Index of zones in one hemisphere N = Number of blocks in one sector of <sup>a</sup> zone**

| $a=1.00000000000$ |                               | $b = 1.0000000000$ |               | $e^2 = 0.000000000000$ | $Sectors = 4$  |             | $Area = 0.07662421106316$ |  |
|-------------------|-------------------------------|--------------------|---------------|------------------------|----------------|-------------|---------------------------|--|
|                   | N                             | $PHI-2$            | <b>PHIBAR</b> | <b>DPHI</b>            | <b>DLAMBDA</b> | RJ          | PHI-2 SPH                 |  |
|                   |                               |                    | $\circ$       | $\circ$                |                |             |                           |  |
|                   | 18                            | 5.037335850        | 2.518667925   | 5.037335850            | 5.000000000    | 0.991629292 | 5.037335850               |  |
| $\overline{2}$    | 18                            | 10.114144088       | 7.575739969   | 5.076808238            | 5.000000000    | 0.976274270 | 10.114144088              |  |
| 3                 | 17                            | 14.983246004       | 12.548695046  | 4.869101916            | 5.294117647    | 1.061314857 | 14.983246004              |  |
| 4                 | 17                            | 19.966058297       | 17.474652151  | 4.982812293            | 5.294117647    | 1.013442458 | 19.966058297              |  |
| 5                 | 16                            | 24.803794163       | 22.384926230  | 4.837735865            | 5.625000000    | 1.075117645 | 24.803794163              |  |
| 6                 | 16                            | 29.838766211       | 27.321280187  | 5.034972048            | 5.625000000    | 0.992560304 | 29.838766211              |  |
|                   | 15                            | 34.801265705       | 32.320015958  | 4.962499494            | 6.000000000    | 1.021753384 | 34.801265705              |  |
| 8                 | 15                            | 40.083433915       | 37.442349810  | 5.282168210            | 6.000000000    | 0.901863137 | 40.083433915              |  |
| 9                 | 13                            | 45.017042172       | 42.550238043  | 4.933608258            | 6.923076923    | 1.033751458 | 45.017042172              |  |
| 10                | 13                            | 50.419641072       | 47.718341622  | 5.402598900            | 6.923076923    | 0.862118040 | 50.419641072              |  |
| 11                | 10                            | 55.035992386       | 52.727816729  | 4.616351314            | 9.000000000    | 1.180676862 | 55.035992386              |  |
| 12                | 10                            | 60.260840340       | 57.648416363  | 5.224847954            | 9.000000000    | 0.921752781 | 60.260840340              |  |
| 13                |                               | 64.480541509       | 62.370690925  | 4.219701169            | 12.857142857   | 1.413012628 | 64.480541509              |  |
| 14                |                               | 69.485799940       | 66.983170724  | 5.005258431            | 12.857142857   | 1.004376110 | 69.485799940              |  |
| 15                | 5                             | 73.940639486       | 71.713219713  | 4.454839546            | 18.000000000   | 1.267816931 | 73.940639486              |  |
| 16                |                               | 78.662967149       | 76.301803318  | 4.722327663            | 22.500000000   | 1.128293217 | 78.662967149              |  |
| 17                | 3                             | 84.338423235       | 81.500695192  | 5.675456086            | 30,000000000   | 0.781245113 | 84.338423235              |  |
| 18                |                               | 90.000000000       | 87.169211617  | 5.661576765            | 90,000000000   | 0.785078675 | 90,000000000              |  |
|                   | $Total = 205 \times 4 = 1640$ |                    |               |                        |                |             |                           |  |

Table 3*. — h ive-degree blocks used for geopotential modeling for the sphere*

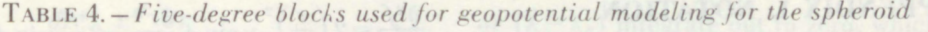

<span id="page-18-0"></span>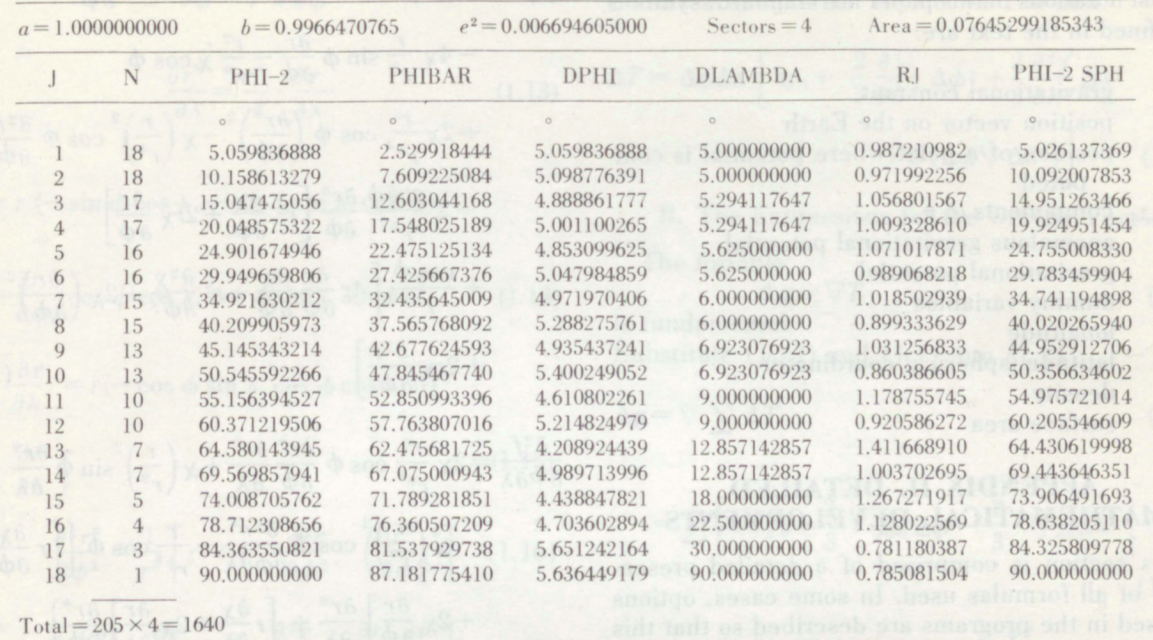

#### **ACKNOWLEDGMENTS**

**The computer cartography to generate figure 2 was provided by Robert H. Hanson. Clyde Goad did most of the optimization of the programs, and aided in adapting them to the IBM 360 and GEODYN. Some of the computing time was funded under NASA Purchase Order P-55.674 (G).**

#### **REFERENCES**

- **Abramowitz, M., and Stegun. L. 1965:** *Handbook ofMathematical Functions, National Bureau ofStandards Applied Mathematics Series,* **55, U.S. Government Printing Office, Washington, D.C., 1047 pp.**
- Fröhlich. H., 1975: Verfahren zur Lösung des Oberflächen**integrales fur das Modell der einlachen Schicht in der Satellitengeodasie.** *Series C: Dissertation,* **Vol. 207. German Geodetic Commission. Munich. 47 pp.**
- **Frbhlich. H., and Koch. K. R., 1974: Integrationsfehler in den Variations-gleichungen fur das Modell der einlachen Schicht in der Satellitengeodasie.** *Mitteilungen aus dem Inst. f. theor. Geoddsie der Universitdt Bonn* **(Communication of the Committee for Theoretical Geodesy. University of Bonn). No. 25. 33 pp.**
- **Gradshteyn. T. S., and Ryzhik. T. M., 1965:** *Table of Integrals, Series, and Products.* **Academic Press. New York, translated from Russian by Alan Jeffrey). 1086 pp.**
- **Koch. K. R.. 1974: Earth's Gravity Field and Station Coordinates from Doppler Data. Satellite Triangulation, and Gravity Anomalies.** *NOAA Technical Report* **NOS 62, National Ocean Survey, National Oceanic and Atmospheric Administration, Rockville, Md., 29 pp.**
- **Koch, K. R., 1971: Errors of Quadrature Connected with the Simple layer Model of the Geopotential,** *NOAA Technical Memorandum* **NOS 11, National Ocean Survey, National Oceanic and Atmospheric Administration. Rockville, Md., 18 pp.**
- **Koch. K. R., and Witte. B.. 1971: Earth's gravity field represented by a simple layer potential from Doppler tracking of Satellites.** *J. Geophys. Res..* **76, pp. 8471-8479.**
- **Koch. K. R.. and Morrison. F., 1970: A Simple layer model of the geopotential from a combination of satellite and gravity data../.** *Geophys. Res.f* **75, pp. 1483-1492.**
- **Morrison. F., 1971: Density layer models for the geopotential.** *Bulletin Geodesique***, No. 101.319-328.**
- **Morrison. F., 1972: Propagation of errors in orbits computed from density layer models.** *The Use of Artificial Satellites for Geodesy***,** *AGU Monograph* **15. ed. by S. W. Henriksen et al. American Geophysical Union. Washington. D.C.**
- **Morrison. F.. 1976: Algorithms for computing the geopotential using a simple-layer density model, ./.** *Geophys. Res.,* **81, pp. 4933-4936.**
- **Paul. M. K.. 1973: On computation of equal area blocks.** *Bulletin Geodesique***, No. 107. pp. 73-84.**
- **Peirce. B. O., and Foster. R.. 1956:** *A Short Table of Integrals.* **Ginn and Co.. Boston. 189 pp.**
- **Rapp. R. H., 1971: Equal-area blocks.** *Bulletin Geodesique.* **No. 99. pp. 113-125.**
- **Unguendoli. M.. 1972: Division de la surface terrestre en blocs d'aire e'gale.** *Bulletin Geodesique***, No. 104. 221-229.**
- **Vinti. I.. 1971: Representation of the Earth's gravitational potential.** *Celestial Mechanics.* **4. 348-367.**
- **Weast. R. C., and Selby. S. M. (editors), 1967:** *Handbook of Tables for Mathematics,* **third edition. The Chemical Rubber Co., Cleveland. Ohio, 1050 pp.**
- **Williamson. M. R.. and Gaposchkin. E. M., 1973: Estimate of gravity anomalies,** *in* **1973** *Smithsonian Standard Earth (III}.* **SAO Special Report 353, edited by E. M. Gaposehkin, Cambridge, Mass., 193-228.**

#### **APPENDIX I. NOTATION**

<span id="page-19-0"></span>**Most notations in this paper are standard: symbols undefined in the text are:**

- **G gravitational constant**
- **r position vector on** the Earth
- **r.s position of a point where potential is computed**
- $\frac{x_s, y_s, z_s}{T}$  components of  $\mathbf{r}_s$ <br>*T* anomalous gravita
- *T* anomalous gravitational potential<br>*U* gravitational potential
- *U* gravitational potential
- $x, \xi$  dummy variables
- <sup>A</sup> longitude
- $\phi$  latitude (spherical coordinate)
- $x$  density
- $\sigma$  surface area

#### **APPENDIX II. DETAILED MATHEMATICAL DEVELOPMENTS**

**This section is comprised of a detailed presentation of all formulas used. In some cases, options not used in the programs are described so that this material will be suitable for a number of programs tailored for specific purposes.**

#### **1. THE TAYLOR SERIES METHOD**

**A. Development of the Potential**

$$
T = \sum \Delta T
$$

$$
\Delta T = \int_{-\Delta\phi}^{\Delta\phi} \int_{-\Delta\lambda}^{\Delta\lambda} \frac{\chi(\phi, \lambda) r^2 \cos \phi}{r^*} d\lambda d\phi
$$

**where**

$$
\mathbf{r}^* = \mathbf{r} - \mathbf{r}_s
$$

and  $r^* = || \mathbf{r}^* ||$ **The integrand is abbreviated to**

$$
f = \frac{\chi r^2 \cos \phi}{r^*}
$$
 (1.2)

and

$$
\frac{\partial f}{\partial \phi} = -\frac{\chi r^2 \sin \phi}{r^*} - \frac{\partial r^*}{\partial \phi} \frac{\chi r^2 \cos \phi}{r^{*2}} + \frac{\cos \phi}{r^*} \left[ r^2 \frac{\partial \chi}{\partial \phi} + 2r\chi \frac{\partial r}{\partial \phi} \right]
$$
(1.3)

$$
\frac{\partial f}{\partial \lambda} = -\frac{\partial r^*}{\partial \lambda} \frac{\chi r^2 \cos \phi}{r^{*2}} \n+ \frac{\cos \phi}{r^*} \left[ r^2 \frac{\partial \chi}{\partial \lambda} + 2r\chi \frac{\partial r}{\partial \lambda} \right]
$$
\n(1.4)

$$
\frac{\partial^2 f}{\partial \phi^2} = 2\left(\frac{r}{r^*}\right)^2 \chi \sin \phi \frac{\partial r^*}{\partial \phi} - 2\frac{r^2}{r^*} \sin \phi \frac{\partial \chi}{\partial \phi}
$$

$$
-4\chi \frac{r}{r^*} \sin \phi \frac{\partial r}{\partial \phi} - \frac{r^2}{r^*} \chi \cos \phi
$$

$$
+2\chi \frac{r^2}{r^{*^3}} \cos \phi \left(\frac{\partial r^*}{\partial \phi}\right)^2 - \chi \left(\frac{r}{r^*}\right)^2 \cos \phi \frac{\partial^2 r^*}{\partial \phi^2}
$$

$$
-2\frac{\cos \phi}{r^{*^2}} \frac{\partial r^*}{\partial \phi} \left[r^2 \frac{\partial \chi}{\partial \phi} + 2r\chi \frac{\partial r}{\partial \phi}\right]
$$

$$
+ \frac{\cos \phi}{r^*} \left[4r \frac{\partial r}{\partial \phi} \frac{\partial \chi}{\partial \phi} + r^2 \frac{\partial^2 \chi}{\partial \phi^2} + 2\chi \left(\frac{\partial r}{\partial \phi}\right)^2 + 2r\chi \frac{\partial^2 r}{\partial \phi^2} \right]
$$
(1.5)

$$
\frac{\partial^2 f}{\partial \phi \partial \lambda} = 2\chi \frac{r^2}{r^{*3}} \cos \phi \frac{\partial r^*}{\partial \phi} \frac{\partial r^*}{\partial \lambda} + \chi \left(\frac{r}{r^*}\right)^2 \sin \phi \frac{\partial r^*}{\partial \lambda} \n- \chi \left(\frac{r}{r^*}\right)^2 \cos \phi \frac{\partial^2 r^*}{\partial \phi \partial \lambda} - \frac{r}{r^{*2}} \cos \phi \left\{ \left[ r \frac{\partial \chi}{\partial \phi} \right. \n+ 2\chi \frac{\partial r}{\partial \phi} \right\} \frac{\partial r^*}{\partial \lambda} + \left[ r \frac{\partial \chi}{\partial \lambda} + 2\chi \frac{\partial r}{\partial \lambda} \right] \frac{\partial r^*}{\partial \phi} \n- \frac{r}{r^*} \sin \phi \left[ r \frac{\partial \chi}{\partial \lambda} + 2\chi \frac{\partial r}{\partial \lambda} \right] \n+ \frac{\cos \phi}{r^*} \left[ 2r \frac{\partial r}{\partial \phi} \frac{\partial \chi}{\partial \lambda} + r^2 \frac{\partial^2 \chi}{\partial \phi \partial \lambda} + 2r\chi \frac{\partial^2 r}{\partial \phi \partial \lambda} \right. \n+ 2\chi \frac{\partial r}{\partial \phi} \frac{\partial r}{\partial \lambda} + 2r \frac{\partial \chi}{\partial \phi} \frac{\partial r}{\partial \lambda} \right]
$$
\n(1.6)

$$
\frac{\partial^2 f}{\partial \lambda^2} = 2\chi \frac{r^2}{r^{*3}} \cos \phi \left(\frac{\partial r^*}{\partial \lambda}\right)^2 - \chi \frac{r^2}{r^{*2}} \cos \phi \frac{\partial^2 r^*}{\partial \lambda^2}
$$

$$
-2 \frac{\cos \phi}{r^{*2}} \frac{\partial r^*}{\partial \lambda} \left[2r\chi \frac{\partial r}{\partial \lambda} + r^2 \frac{\partial \chi}{\partial \lambda}\right]
$$

$$
+ \frac{\cos \phi}{r^*} \left[4r \frac{\partial r}{\partial \lambda} \frac{\partial \chi}{\partial \lambda} + r^2 \frac{\partial^2 \chi}{\partial \lambda^2} + 2r\chi \frac{\partial^2 r}{\partial \lambda^2}
$$

$$
+ 2\chi \left(\frac{\partial r}{\partial \lambda}\right)^2\right]
$$
(1.7)

$$
\mathbf{r}^* = \mathbf{r} - \mathbf{r}_s
$$
  
\n
$$
r^* = \|\mathbf{r}^*\|
$$
\n(1.8)

$$
= (\mathbf{r}^* \cdot \mathbf{r}^*)^{1/2} \tag{1.9}
$$

$$
\mathbf{r}_s = (x_s, \ y_s, \ z_s)^T \tag{1.10}
$$

**The vector** r, **is the satellite position,** r **the** coordinates of the increment  $d\sigma$  on the reference **surface.**

 $\mathbf{r} = r(\cos \phi \cos \lambda, \cos \phi \sin \lambda, \sin \phi)^T$  (1.11)

 $(1.1)$ 

 $\frac{\partial^2 f}{\partial \boldsymbol{\phi}}$ 

$$
\frac{\partial r^*}{\partial \phi} = \frac{\mathbf{r}^*}{r^*} \cdot \frac{\partial \mathbf{r}}{\partial \phi} \tag{1.12}
$$

$$
\frac{\partial r^*}{\partial \lambda} = \frac{\mathbf{r}^*}{r^*} \cdot \frac{\partial \mathbf{r}}{\partial \lambda}
$$
 (1.13)

 $\partial$ r  $= r$   $(-\sin \phi \cos \lambda, -\sin \phi \sin \lambda, \cos \phi)^T$  $\overline{\partial}$ 

$$
+\frac{\partial r}{\partial \phi_{\bullet}}(\cos \phi \cos \lambda, \cos \phi \sin \lambda, \sin \phi)^{T}
$$
 (1.14)

$$
\frac{\partial \mathbf{r}}{\partial \lambda} = r(-\cos \phi \sin \lambda, \cos \phi \cos \lambda, 0)^T
$$
  

$$
\frac{\partial r}{\partial \lambda} \frac{\mathbf{r}}{r}
$$
 (1.15)

$$
\frac{\partial^2 r^*}{\partial \phi^2} = \frac{1}{r^*} \left[ r^2 + \mathbf{r}^* \cdot \frac{\partial^2 \mathbf{r}}{\partial \phi^2} - \left( \frac{\partial r^*}{\partial \phi} \right)^2 \right] \quad (1.16)
$$

$$
\frac{\partial^2 r^*}{\partial \phi \partial \lambda} = \frac{1}{r^*} \left[ \frac{\partial \mathbf{r}}{\partial \phi} \cdot \frac{\partial \mathbf{r}}{\partial \lambda} + \mathbf{r}^* \cdot \frac{\partial^2 \mathbf{r}}{\partial \phi \partial \lambda} - \frac{\partial r^*}{\partial \phi} \frac{\partial r^*}{\partial \lambda} \right] \quad (1.17)
$$

$$
\frac{\partial^2 r^*}{\partial \lambda^2} = \frac{l}{r^*} \left[ \left( \frac{\partial \mathbf{r}}{\partial \lambda} \right)^2 + \mathbf{r^*} \cdot \frac{\partial^2 \mathbf{r}}{\partial \lambda^2} - \left( \frac{\partial r^*}{\partial \lambda} \right)^2 \right] \tag{1.18}
$$

$$
\frac{\partial^2 \mathbf{r}}{\partial \phi^2} = -\mathbf{r} + 4\frac{\mathbf{r}}{r} \frac{\partial^2 r}{\partial \phi^2}
$$
 (1.10)

$$
+ 2 \frac{\partial r}{\partial \phi} \left( -\sin \phi \cos \lambda, -\sin \phi \sin \lambda, \cos \phi \right)^{T} \quad (1.19)
$$

 $\partial^2$ **r**  $= r(\sin \phi \sin \lambda, -\sin \phi \cos \lambda, 0)^T$  (1.20)  $\partial \phi \partial \lambda$ 

$$
+\frac{\partial r}{\partial \phi} \left(-\cos\phi\sin\lambda,\cos\phi\cos\lambda,0\right)^T
$$

$$
\frac{\partial^2 \mathbf{r}}{\partial \lambda^2} = \begin{pmatrix} -1 & 0 & 0 \\ 0 & -1 & 0 \\ 0 & 0 & 0 \end{pmatrix} \mathbf{r}
$$
 (1.21)

Most terms with  $\partial^2 r / \partial \lambda^2$  are omitted.

**Substitute (1.2) into (1.1) and expand by Taylor's theorem:**

$$
\Delta T = \int_{-\Delta\phi}^{\Delta\phi} \int_{-\Delta\lambda}^{\Delta\lambda} \left\{ f_o + \frac{\partial f}{\partial \phi} \cdot (\phi - \phi_o) + \frac{\partial f}{\partial \lambda} \left( \lambda - \lambda_o \right) \right.\left. + \frac{1}{2} \left[ \frac{\partial^2 f}{\partial \phi^2} \left( \phi - \phi_o \right)^2 + 2 \frac{\partial^2 f}{\partial \phi \partial \lambda} \left( \phi - \phi_o \right) \left( \lambda - \lambda_o \right) \right. \right.\left. + \frac{\partial^2 f}{\partial \lambda^2} \left( \lambda - \lambda_o \right)^2 \right] + \dots \Big\} d\lambda d\phi. \tag{1.22}
$$

All the **terms** containing *odd* powers of  $(\phi - \phi_0)$ 

or  $(\lambda - \lambda_o)$  integrate out to zero, which includes all **the third-order terms. Hence, we can find**

$$
\Delta T = \Delta \phi \Delta \lambda \left[ 4f_0 + \frac{2}{3} \frac{\partial^2 f}{\partial \phi^2} \Delta \phi^2 + \frac{2}{3} \frac{\partial^2 f}{\partial \lambda^2} \Delta \lambda^2 + O(\Delta \phi^4, \Delta \lambda^4) \right].
$$
 (1.23)

**B. The Expressions for the Gravity Vector**

**The formula**

$$
\Delta \mathbf{g} = \nabla T \tag{1.24}
$$
is fundamental.

**Substitute (1.23) and (1.1) into (1.24)**

$$
\Delta g = \nabla \sum \Delta T \tag{1.25}
$$

$$
= \sum \left[ 4 \nabla f_0 + \frac{2}{3} \nabla f_{\phi\phi} \Delta \phi^2 + \frac{2}{3} \nabla f_{\lambda\lambda} \Delta \lambda^2 \right] \Delta \phi \Delta \lambda
$$
\n(1.25a)

$$
\nabla f_0 = \chi r^2 \cos \phi \frac{\mathbf{r}^*}{r^{*3}} \qquad (1.26)
$$

**The only factor of (1.2) that is not constant with respect** to  $\nabla$  **is**  $1/r^*$ , and  $\nabla$  **operates** on (1.5) and **(1.7) similarly. Actually, (1.6) is not needed and (1.3) and (1.4) are only steps to derive (1.5) and**  $(1.7)$ .

**Gradients of derivatives of** *r\**

$$
\nabla \left( \frac{\partial \, r^*}{\partial \, \phi} \right) = -\frac{1}{r^*} \frac{\partial \, r}{\partial \, \phi} + \frac{r^*}{r^{*2}} \frac{\partial \, r^*}{\partial \, \phi} \qquad (1.27)
$$

$$
\nabla \left( \frac{\partial r^*}{\partial \lambda} \right) = -\frac{1}{r^*} \frac{\partial r}{\partial \lambda} + \frac{r^*}{r^{*2}} \frac{\partial r^*}{\partial \lambda} \qquad (1.28)
$$

$$
\nabla \left( \frac{\partial^2 r^*}{\partial \phi^2} \right) = \frac{\mathbf{r}^*}{r^{*2}} \left( \frac{\partial^2 r^*}{\partial \phi^2} \right) - \frac{1}{r^*} \left[ \frac{\partial^2 \mathbf{r}}{\partial \phi^2} + 2 \frac{\partial r^*}{\partial \phi} \nabla \left( \frac{\partial r^*}{\partial \phi} \right) \right]
$$
\n
$$
\nabla \left( \frac{\partial^2 r^*}{\partial \lambda^2} \right) = \frac{\mathbf{r}^*}{r^{*2}} \left( \frac{\partial^2 r^*}{\partial \lambda^2} \right) - \frac{1}{r^*} \left[ \frac{\partial^2 r}{\partial \lambda^2} + 2 \frac{\partial^2 r^*}{\partial \lambda^2} \right]
$$
\n
$$
+ 2 \frac{\partial r^*}{\partial \lambda} \nabla \left( \frac{\partial r^*}{\partial \lambda} \right)
$$
\n(1.30)

$$
+ 2 \frac{\partial r^*}{\partial \lambda} \nabla \left( \frac{\partial r^*}{\partial \lambda} \right)
$$
 (1.30)  
We may factor out seven distinct functions of  $r^*$   
om  $f_{\phi\phi}$  and  $f_{\lambda\lambda}$ . It is convenient for program coding

from  $f_{\phi\phi}$  and  $f_{\lambda\lambda}$ . It is convenient for program coding  $\text{to write these as elements of } 4 \times 4 \text{ matrices } \Phi \text{ and } \Lambda.$ 

$$
\Phi_{11} = 1/r^* \tag{1.31a}
$$

$$
\Phi_{12} = \frac{1}{r^{*2}} \frac{\partial r^*}{\partial \phi} \tag{1.31b}
$$

$$
\Phi_{13} = \frac{1}{r^{*2}} \frac{\partial^2 r^*}{\partial \phi^2}
$$
 (1.31c)

$$
\Phi_{14} = \frac{1}{r^{*3}} \left( \frac{\partial r^*}{\partial \phi} \right)^2 \tag{1.31d}
$$

$$
\Lambda_{11} = \Phi_{11} \tag{1.32a}
$$

$$
\Lambda_{12} = \frac{1}{r^{*2}} \frac{\partial r^*}{\partial \lambda} \tag{1.32b}
$$

$$
\Lambda_{13} = \frac{1}{r^{*2}} \frac{\partial^2 r^*}{\partial \lambda^2}
$$
 (1.32c)

**(1.32d)**

$$
\beta_2 = 2 \cos \phi \left[ 2r\chi \frac{\partial r}{\partial \lambda} + r^2 \frac{\partial \chi}{\partial \lambda} \right] \quad (1.36b)
$$

 $\beta_3 = \alpha_3$  (1.36c)

$$
\beta_4 = \alpha_4 \tag{1.36d}
$$

The remaining rows of  $\Phi$  and  $\Lambda$  are obtained by **applying the operator V to the first row of each**

$$
(\Phi_{21}, \Phi_{31}, \Phi_{41})^T = \nabla \left(\frac{1}{r^*}\right) = \frac{\mathbf{r}^*}{r^{*3}}
$$
 (1.37a)

$$
(\Lambda_{21}, \Lambda_{31}, \Lambda_{41}) \!=\! (\Phi_{21}, \Phi_{31}, \Phi_{41}) \qquad (1.38a)
$$

$$
(\Phi_{22}, \Phi_{32}, \Phi_{42})^T = \frac{2}{r^*} \frac{\partial r^*}{\partial \phi} \nabla \left( \frac{1}{r^*} \right) + \frac{1}{r^{*2}} \nabla \left( \frac{\partial r^*}{\partial \phi} \right)
$$
 (1.37b)

$$
(\Lambda_{22}, \Lambda_{32}, \Lambda_{42})^T = \frac{2}{r^*} \frac{\partial r^*}{\partial \lambda} \nabla \left( \frac{1}{r^*} \right) + \frac{1}{r^{*2}} \nabla \left( \frac{\partial r^*}{\partial \lambda} \right)
$$
 (1.38b)

34) 
$$
(\Phi_{23}, \Phi_{31}, \Phi_{43})^T = \frac{2}{r^*} \frac{\partial^2 r^*}{\partial \phi^2} \nabla \left( \frac{1}{r^*} \right)
$$

$$
+\frac{1}{r^{*2}}\nabla\left(\frac{\partial^2 r^*}{\partial \phi^2}\right) \qquad (1.37c)
$$

$$
\Lambda_{23}, \Lambda_{33}, \Lambda_{43})^T = \frac{2}{r^*} \frac{\partial^2 r^*}{\partial \lambda^2} \nabla \left( \frac{1}{r^*} \right) + \frac{1}{r^{*2}} \nabla \left( \frac{\partial^2 r^*}{\partial \lambda^2} \right) \qquad (1.38c)
$$

$$
\Phi_{24}, \Phi_{34}, \Phi_{44})^T = \frac{3}{r^{*2}} \left( \frac{\partial r^*}{\partial \phi} \right)^2 \nabla \left( \frac{1}{r^*} \right) + \frac{2}{r^{*3}} \frac{\partial r^*}{\partial \phi} \nabla \left( \frac{\partial r^*}{\partial \phi} \right) \qquad (1.37d)
$$

$$
(\Lambda_{24}, \Lambda_{34}, \Lambda_{44})^T = \frac{3}{r^{*2}} \left(\frac{\partial r^*}{\partial \lambda}\right) \nabla \left(\frac{1}{r^*}\right)
$$

$$
+ \frac{2}{r^{*3}} \left(\frac{\partial r^*}{\partial \lambda}\right) \nabla \left(\frac{\partial r^*}{\partial \lambda}\right).
$$
 (1.38d)

#### **C. Special Procedure for the Cosine Factor in (1.2) for Large Block Sizes.**

**For larger block sizes one may wish to use an approximation higher than second order to cos** *(f>* **in (1.2).**

$$
A_{14} = \frac{1}{r^{*3}} \left( \frac{\partial \lambda}{\partial \lambda} \right)
$$
 (1.32)  
Then we can write

 $1 / \partial r^*$ 

$$
(f_{\phi\phi}, \nabla f_{\phi\phi})^T = \Phi \alpha
$$
 (1.33)  

$$
(f_{\lambda\lambda}, \nabla f_{\lambda\lambda})^T = \Lambda \beta.
$$
 (1.34)

 $\mathbf{w}$  **ith**  $\boldsymbol{\alpha}$  and  $\boldsymbol{\beta}$  being 4-vectors:

 $A_{14} =$ 

$$
\alpha_1 = -2 \frac{\partial \chi}{\partial \phi} r^2 \sin \phi - 4\chi r \sin \phi \frac{\partial r}{\partial \phi} - \chi r^2 \cos \phi
$$
  
+ 
$$
\cos \phi \left[ 4r \frac{\partial r}{\partial \phi} \frac{\partial \chi}{\partial \phi} + r^2 \frac{\partial^2 \chi}{\partial \phi^2} + 2\chi \left( \frac{\partial r}{\partial \phi} \right)^2 + 2r\chi \frac{\partial^2 r}{\partial \phi^2} \right]
$$
(1.35a)

$$
\alpha_2 = 2\chi r^2 \sin \phi - 2 \cos \phi \left[ r^2 \frac{\partial \chi}{\partial \phi} + 2r\chi \frac{\partial r}{\partial \phi} \right]
$$
(1.35b)

$$
\alpha_3 = -\chi r^2 \cos \phi \qquad (1.35c)
$$

$$
\alpha_4 = 2\chi r^2 \cos \phi \qquad (1.35d)
$$

$$
\beta_1 = \cos \phi \left[ 4r \frac{\partial r}{\partial \lambda} \frac{\partial \chi}{\partial \lambda} + r^2 \frac{\partial^2 \chi}{\partial \lambda^2} + 2r\chi \frac{\partial^2 r}{\partial \lambda^2} \right]
$$

$$
+2\chi\left(\frac{\partial r}{\partial \lambda}\right)^2\bigg]
$$
 (1.36a)

 $\overline{(\mathbf{C})}$ 

<span id="page-22-0"></span>

$$
f = H\cos\phi\tag{1.39}
$$

$$
H = \frac{\chi r^2}{r^*} \tag{1.40}
$$

**The expansion in Taylor series is now done as**

$$
f = \cos \phi \left\{ H_0 + (\phi - \phi_0) H_\phi + (\lambda - \lambda_0) H_\lambda \right.+ \frac{1}{2} \left[ (\phi - \phi_0)^2 H_{\phi\phi} + 2H_{\phi\lambda} (\phi - \phi_0)(\lambda - \lambda_0) \right.+ (\lambda - \lambda_0)^2 H_{\lambda\lambda} \right] + \dots \} \tag{1.41}
$$

**Integrating the zero-order term**

$$
\iint H_0 \cos \phi d\phi d\lambda = 2\Delta\lambda H_0 \int_{-\Delta\phi}^{\Delta\phi} \cos \phi d\phi
$$

$$
= 4\Delta\lambda H_0 \cos \phi_0 \sin \Delta\phi \quad (1.42)
$$

Comparing this to  $(1.23)$  we can observe  $f_0 =$  $H_0$  cos  $\phi_0$  and  $\sin \Delta \phi$  is fairly small (less than  $7\frac{1}{2}$ °), we can use

$$
\sin \Delta \phi = \Delta \phi - \frac{1}{6} \Delta \phi^3 + \frac{\Delta \phi^5}{120} - \frac{\Delta \phi^7}{5040} + \dots \quad (1.43)
$$

**Since**

$$
\sin \Delta \phi \approx \Delta \phi - \frac{\Delta \phi^3}{6} \tag{1.43}
$$

**was assumed in (1.22). we can add the remaining terms of (1.43) to get a correction to (1.23)**

$$
\delta_1(\Delta T) = \frac{\Delta \phi^5 \Delta \lambda f_0}{30} \left( 1 - \frac{\Delta \phi^2}{42} \right) \,. \tag{1.44}
$$

**None of the** *factors* **in the correction depends on the satellite distance r\*: they depend only on the block size used.**

**Another correction of the same order as (1.44) may be obtained from the consideration of the first**order **terms** of  $(1.41)$ . The **term** containing  $(\lambda \lambda_0$ ) $H_\lambda$  integrates out to zero, but  $\frac{1}{2}H_\phi(\phi-\phi_0)$ **cos** *4>* **does not. Hence, we may write**

$$
\Delta T_1 = \frac{1}{2} \iint H_{\phi} (\phi - \phi_0) \cos \phi d\phi d\lambda
$$
  
=  $\Delta \lambda H_{\phi} \left\{ \int_{-\phi_0 - \Delta \phi}^{\phi_0 + \Delta \phi} \phi \cos \phi d\phi - \phi_0 \int_{-\phi_0}^{\phi_0 + \Delta \phi} \cos \phi d\phi \right\}$  (1.45)

**The integrals in (1.45) are standard forms and simplify to**

$$
\Delta T_1 = 2\Delta\lambda H_\phi \sin\phi_0 (\Delta\phi \cos\Delta\phi - \sin\Delta\phi) \qquad (1.46)
$$

The **trigonometric** functions of  $\Delta\phi$  in (1.46) can be expanded in Taylor series: the terms in  $\Delta\phi$  drop **out:**

$$
\Delta T_1 = -\frac{2}{3} \Delta \lambda \Delta \phi^3 H_{\phi} \sin \phi_0
$$

$$
\times \left[1 - \frac{1}{10} \Delta \phi^2 + O \left(\Delta \phi^4\right)\right] \quad (1.47)
$$

**Since the first term of (1.47) is already included in (1.23). the correction is**

$$
\delta_2 \, (\Delta T) = \frac{1}{15} \, \Delta \lambda \Delta \phi^5 H_\phi \sin \phi_0. \qquad (1.48)
$$

**All other corrections would be of even higher order and have been neglected since they will not improve the accuracy of the computation.**

**D. Corrections to the Gravity Vector**

Applying the operator  $\nabla$  to **(1.44)** yields

$$
\nabla[\delta_1(\Delta T)] = \frac{\Delta \phi^5 \Delta \lambda}{30} \left( 1 - \frac{\Delta \phi^2}{42} \right) \nabla f_0 \cdot (1.49)
$$

**For (1.48) the result is**

$$
\nabla \left[ \delta_2(\Delta T) \right] = \frac{\Delta \phi^5 \Delta \lambda}{15} \sin \phi_0 \nabla H_\phi. \quad (1.50)
$$

$$
H_{\phi} = -\frac{\chi r^2}{r^{*2}} \frac{\partial r^*}{\partial \phi}
$$
  
= -\chi r^2 \Phi\_{12}, \qquad (1.51)

$$
=\Delta\lambda H_{\phi} = -\chi r^2(\Phi_{21}, \Phi_{31}, \Phi_{41})^T. \quad (1.52)
$$

#### **2. THE METHOD OF SINGULARITY-MATCHING**

#### **A. Computing the Potential**

**Instead of (1.2) we use**

$$
\Delta T = G \iint \frac{f}{\sqrt{g}} d\lambda d\phi \qquad (2.1)
$$

**where /is now defined as**

$$
f = \chi r^2 \cos \phi \tag{2.2}
$$

**and**

$$
g = r^{*2} \tag{2.3}
$$

To compute the integral  $(2.1)$  expand  $f$  and  $g$  in Taylor series about  $(\phi_0, \lambda_0)$ 

$$
f=f_0+f_{\phi}\Delta\phi+f_{\lambda}\Delta\lambda+\frac{1}{2}\left[f_{\phi\phi}\Delta\phi^2\right]
$$

$$
+2f_{\phi\lambda}\Delta\phi\Delta\lambda+f_{\lambda\lambda}\Delta\lambda^2]+\ldots\qquad(2.4)
$$

$$
g = g_0 + g_\phi \Delta \phi + g_\lambda \Delta \lambda + \frac{1}{2} \left[ g_{\phi\phi} \Delta \phi^2 + 2 g_{\phi\lambda} \Delta \phi \Delta \lambda + g_{\lambda\lambda} \Delta \lambda^2 \right] + \dots \quad (2.5)
$$

**Substituting (2.4) and (2.5) into (2.1) leads to**

$$
\Delta T = \iint \frac{A + B\Delta\lambda + C\Delta\lambda^2}{\sqrt{D + E\Delta\lambda + F\Delta\lambda^2}} d\lambda d\phi \qquad (2.6)
$$

**with**

不乐的

$$
A = f_0 + f_\phi \Delta \phi + \frac{1}{2} f_{\phi \phi} \Delta \phi^2. \tag{2.7a}
$$

$$
B = f_{\lambda} + f_{\phi\lambda} \Delta \phi, \tag{2.7b}
$$

$$
C = \frac{1}{2} f_{\lambda\lambda}. \tag{2.7c}
$$

$$
C = \frac{1}{2} f_{\lambda \lambda}.
$$
 (2.7c)

$$
D = g_0 + g_\phi \Delta \phi + \frac{1}{2} g_{\phi\phi} \Delta \phi^2, \qquad (2.7d)
$$

$$
E = g_{\lambda} + g_{\phi\lambda} \Delta \phi. \tag{2.7e}
$$

$$
F = \frac{1}{2}g_{\lambda\lambda},\tag{2.7f}
$$

$$
f_0 = \chi r^2 \cos \phi. \tag{2.8}
$$

$$
f_{\phi} = \frac{\partial \chi}{\partial \phi} r^2 \cos \phi + 2r \frac{\partial r}{\partial \phi} \chi \cos \phi - \chi r^2 \sin \phi. \quad (2.9)
$$

$$
f_{\phi\phi} = \cos\phi \left[ r^2 \frac{\partial^2 \chi}{\partial \phi^2} + 4 \frac{\partial r}{\partial \phi} \frac{\partial \chi}{\partial \phi} + 2r\chi \frac{\partial^2 r}{\partial \phi^2} + 2\chi \left( \frac{\partial r}{\partial \phi} \right)^2 \right] - \sin\phi \left[ 2r^2 \frac{\partial \chi}{\partial \phi} - 4r\chi \frac{\partial r}{\partial \phi} \right] - f_0,
$$

$$
f_{\lambda} = \cos \phi \left[ 2r\chi \frac{\partial r}{\partial \lambda} + r^2 \frac{\partial \chi}{\partial \lambda} \right].
$$
 (2.11)

$$
f_{\lambda\lambda} = \cos \phi \left[ 2\chi \left( \frac{\partial r}{\partial \lambda} \right)^2 + 2r\chi \frac{\partial^2 r}{\partial \lambda^2} + 4r \frac{\partial r}{\partial \lambda} \frac{\partial \chi}{\partial \lambda} + r^2 \frac{\partial^2 \chi}{\partial \lambda^2} \right].
$$
 (2.12)

$$
\begin{aligned}\n\omega_{\phi} &= -\sin \phi \left[ 2r\chi \frac{\partial r}{\partial \lambda} + r^2 \frac{\partial \chi}{\partial \lambda} \right] \\
&+ \cos \phi \left[ 2\chi \frac{\partial r}{\partial \phi} \frac{\partial r}{\partial \lambda} + 2r \left( \chi \frac{\partial^2 r}{\partial \phi \partial \lambda} \right) + \frac{\partial r}{\partial \lambda} \frac{\partial \chi}{\partial \phi} + \frac{\partial r}{\partial \phi} \frac{\partial \chi}{\partial \lambda} \right] .\n\end{aligned}
$$
\n(2.13)

$$
g_0 = r^{*2}.\tag{2.14}
$$

$$
g_{\phi} = 2r^* \frac{\partial r^*}{\partial \phi} \,. \tag{2.15}
$$

$$
g_{\lambda} = 2r^* \frac{\partial r^*}{\partial \lambda}, \qquad (2.16)
$$

$$
g_{\phi\phi} = 2 \left[ r^* \frac{\partial^2 r^*}{\partial \phi^2} + \left( \frac{\partial r^*}{\partial \phi} \right)^2 \right]. \tag{2.17}
$$

$$
g_{\phi\lambda} = 2 \left[ \frac{\partial r^*}{\partial \lambda} \frac{\partial r^*}{\partial \phi} + r^* \frac{\partial^2 r^*}{\partial \phi \partial \lambda} \right]. \tag{2.18}
$$

**and**

 $f$ 

 $\overline{\phantom{a}}$ 

$$
g_{\lambda\lambda} = 2\left[\left(\frac{\partial \mathbf{r}}{\partial \lambda}\right)^2 + \mathbf{r}^* \cdot \frac{\partial^2 \mathbf{r}}{\partial \lambda^2}\right].
$$
 (2.19)

where  $(1.17)$  is applied. The derivatives of  $r^*$ **and r are obtained from (1.12), (1.13), (1.14), (1.15), (1.16) and (1.20).**

**The computational strategy will be to integrate (2.6) analytically with respect to A. This will eliminate the improper condition from the integral. The** integration with respect to  $\phi$  then can be done **numerically in a completely straightforward manner. The possibility of doing some or all of the** integration with respect to  $\phi$  by analytic means will **be treated elsewhere. Special procedures for very low altitudes also will be treated elsewhere. These formulas will be suitable for satellite altitudes, typically 200 km or more.**

**We now define**

$$
(\Delta T)_i = \int_{\lambda_0 - \Delta \lambda}^{\lambda_0 + \Delta \lambda} (A_i + B_i \Delta \lambda + C_i \Delta \lambda^2)
$$
  
 
$$
\times (D_i + E_i \Delta \lambda + F_i \Delta \lambda^2)^{-1/2} d\lambda \qquad (2.20)
$$

**where the subscript** *i* **indicates** *A***,** *B***, etc. are evaluated at sequentially spaced intervals of d>**

$$
\phi_0 - \Delta \phi = \phi_1 < \phi_2 < \phi_3 \ldots < \phi_{n-1} < \phi_n
$$
\n
$$
= \phi_0 + \Delta \phi
$$
\n
$$
\phi_{i+1} - \phi_i = \delta \phi_i
$$

**so that (2.6) can be computed from (2.19) by numerical quadrature formulas. For simplicity the subscripts will be omitted in the detailed formulas that follow.**

**Let us adopt the abbreviation**

$$
X = F\Delta\lambda^2 + E\Delta\lambda + D \tag{2.21}
$$

**and also drop the A symbols, so we can write**

$$
X = F\lambda^2 + E\lambda + D
$$

$$
(\Delta T)_i = \int (A + B\lambda + C\lambda^2)X^{-1/2}d\lambda. \quad (2.22)
$$

**All this does is move the working origin to the "center" of each equal-area block. Now we can apply standard forms to obtain**

Appily standard forms to obtain

\n
$$
(\Delta T)_i = A \int \frac{d\lambda}{\sqrt{\overline{X}}} + B \int \frac{\lambda d\lambda}{\sqrt{\overline{X}}} + C \int \frac{\lambda^2 d\lambda}{\sqrt{\overline{X}}}
$$
\n
$$
= A \int \frac{d\lambda}{\sqrt{\overline{X}}} + B \left[ \frac{\sqrt{\overline{X}}}{F} - \frac{E}{2F} \int \frac{d\lambda}{\sqrt{\overline{X}}} \right] \quad (2.23)
$$
\n
$$
+ C \left[ \left( \frac{\lambda}{2F} - \frac{3E}{4F^2} \right) \sqrt{\overline{X}} \right]
$$
\n
$$
+ \frac{3E^2 - 4DF}{8F^2} \int \frac{d\lambda}{\sqrt{\overline{X}}} \right]
$$

**(Peirce and Foster 1956. eq. 174 and 177). By collecting terms we obtain**

$$
(\Delta T)_i = \frac{B\sqrt{X}}{F} + C \left[ \frac{\lambda}{2F} - \frac{3}{4} \frac{E}{F^2} \right] \sqrt{X} + Q \int \frac{d\lambda}{\sqrt{X}}
$$
\n(2.24)

**with**

$$
Q = A - \frac{BE}{2F} + \frac{(3E^2 - 4DF)C}{8F^2}.
$$
 (2.25)

The expression  $\int X^{-1/2} d\lambda$  can be considered to **define a function with two poles: one at each root** of *X*. Hence, for all values of  $D$ ,  $E$ ,  $F$  it can be **expressed as a single elementary function of a complex variable, at least when we exclude negative**

**values of the square root. Since we have the special** case that  $D$ ,  $E$ ,  $F$  are all real and that the result is **real and the integral is taken only on the real line, it is more efficient computationally to express**  $\int$   $X^{-1/2}$  *d* $\lambda$  as different real functions of a real **variable and use the one designated by appropriate functions of** *D***,** *E***,** *F.* **Using the appropriate complex function would about double the amount of com putation.**

**The auxiliary functions needed are** *F* **and**

$$
q = 4DF - E^2. \tag{2.26}
$$

**The three useful basic forms are**

$$
\int \frac{d\lambda}{\sqrt{X}} = \frac{1}{\sqrt{F}} \sinh^{-1} \left( \frac{2F\lambda + E}{\sqrt{q}} \right),
$$
\n
$$
F > 0, q > 0;
$$
\n(2.27)

$$
\int \frac{d\lambda}{\sqrt{X}} = \frac{1}{\sqrt{-F}} \sin^{-1} \left( \frac{2F\lambda + E}{\sqrt{-q}} \right),\tag{2.28}
$$

$$
F<0,\,q<0,
$$

**and**

$$
\int \frac{d\lambda}{\sqrt{X}} = \frac{1}{\sqrt{F}} \log \left( \sqrt{X} + \lambda \sqrt{F} + \frac{E}{2\sqrt{F}} \right), \qquad (2.29)
$$

$$
F > 0.
$$

**Form (2.29) is very handy for evaluating definite integrals, since the difference of logarithms is the logarithm of the quotient of the arguments**

$$
\log x - \log y = \log \frac{x}{y};\tag{2.30}
$$

**hence**

$$
\log \left[ \kappa(\lambda) \right]_{-\Delta\lambda}^{\Delta\lambda} = \log \left[ \frac{\kappa(\Delta\lambda)}{\kappa(-\Delta\lambda)} \right],\tag{2.31}
$$

**where**  $\kappa(\lambda)$  is a function of  $\lambda$ . Similar, convenient **forms can be obtained for (2.27) and (2.28) by applying appropriate identities.**

**The inverse hyperbolic sine may be expressed in logarithms as**

$$
\sinh^{-1} x = \log (x + \sqrt{x^2 + 1}), \qquad (2.32)
$$

**so (2.31) may be applied to evaluate a definite integral of the form (2.27). Definite integrals of the form (2.28) may be evaluated with the identity**

$$
\sin^{-1} x - \sin^{-1} y = \sin^{-1} \left[ x \sqrt{1 - y^2} - y \sqrt{1 - x^2} \right]
$$

$$
= \tan^{-1} \left[ \frac{x \sqrt{1 - y^2} - y \sqrt{1 - x^2}}{xy + \sqrt{1 - x^2} \sqrt{1 - y^2}} \right].
$$

In some cases  $F=0$ , or  $F$  may be so small that **(2.27). (2.28). and (2.29) may cause numerical problems. If** *E* **is not similarly small the approximation**

$$
\Delta T \approx \int \int \frac{A + B \Delta \lambda + C \Delta \lambda^2}{\sqrt{D + E \Delta \lambda}} d\lambda d\phi
$$
 (2.34)

**may be used in place of (2.6). The analog of (2.23) is. then (Peirce and Foster. 1956. eq. 100. 101. 102):**

$$
(\Delta T)_i = \sqrt{D + E\lambda} \left[ \frac{2A}{E} - \frac{2B(2D - E\lambda)}{3E^2} + \frac{2C(8D^2 - 4DE\lambda + 3E^2\lambda^2)}{15E^3} \right] \Big|_{-\Delta\lambda}^{\Delta\lambda} \tag{2.35}
$$

Both  $E\Delta\lambda$  and  $F\Delta\lambda^2$  may be small compared to **D, so that the binomial series is the most accurate method to use.**

$$
(D + E\lambda + F\lambda^2)^{-1/2} = D^{-1/2} \left[ 1 - \frac{E\lambda + F\lambda^2}{2D} + \frac{3}{8} \left( \frac{E\lambda + F\lambda^2}{D} \right)^2 - \frac{5}{16} \left( \frac{E\lambda + F\lambda^2}{D} \right)^3 + \dots \right].
$$
\n(2.36)

Computing  $(\Delta T)_i$  is done by multiplying and **integrating power series in the usual way**

$$
\int_{-\Delta\lambda}^{\Delta\lambda} (A + B\lambda + C\lambda^2) X^{-1/2} d\lambda = D^{-1/2} \left\{ 2A\Delta\lambda
$$
  
+  $\frac{2}{3} \Delta\lambda^3 \left[ C - \frac{BE}{2D} + \frac{3AE^2}{D^2} - \frac{AF}{2D} \right] + \frac{\Delta\lambda^5}{5} \left[ \frac{3}{4} \frac{CE^2}{D^2} + \frac{3}{4} \frac{AF^2}{D^2} + \frac{3}{2} \frac{BEF}{D^2} - \frac{CF}{D} \right] + \frac{3}{28} \Delta\lambda^7 \frac{CF^2}{D^2} + O(\Delta\lambda^9) \right\}.$  (2.37)

**The use of binomial series might be feasible over an entire block, but in some cases** *E* **and** *F* **will be small only for a limited band in latitude and the expansion** of  $\Delta T$  would not be accurate if done in **terms** of  $\phi$  as well as  $\lambda$ .

**B. Gravity From the Singularity-Matching Method**

**Let us determine the gradients of the factors in (2.24):**

$$
\nabla Q = -\frac{C}{2F} \nabla D + \left(\frac{3}{4} \frac{EC}{F^2} - \frac{B}{2F}\right) \nabla E
$$

$$
+ \left(\frac{BE + CD}{2F^2} - \frac{3CE^2}{4F^3}\right) \nabla F \qquad (2.38)
$$

$$
\nabla D = -2\mathbf{r}^* - 2\frac{\partial \mathbf{r}}{\partial \phi} \Delta \phi - \frac{\partial^2 \mathbf{r}}{\partial \phi^2} \Delta \phi^2 \qquad (2.39)
$$

$$
\nabla E = -2 \frac{\partial \mathbf{r}}{\partial \lambda} - 2 \frac{\partial^2 \mathbf{r}}{\partial \phi \partial \lambda} \Delta \phi
$$
 (2.40)

$$
\nabla F = -\frac{\partial^2 \mathbf{r}}{\partial \lambda^2}.
$$
 (2.41)

**The derivatives of r are given in (1.14). (1.15). (1.19). (1.20). and (1.21).**

**The gradient of (2.24) is given by**

$$
\nabla (\Delta T)_i = \nabla \left\{ \frac{B\sqrt{X}}{F} + C \left[ \frac{\lambda}{2F} - \frac{3}{4} \frac{E}{F^2} \right] \sqrt{X} \right\} + (\nabla Q) \int \frac{d\lambda}{\sqrt{X}} + Q \nabla \int \frac{d\lambda}{\sqrt{X}}.
$$
 (2.42)

**The first part of (2.42) is written symbolically because for the case of constant density blocks on** an oblate spheroid  $B=C=0$ ; moreover, for that  $\cos \nabla \nabla \nabla \cdot \mathbf{I} = 0$ . Then (2.42) reduces to

$$
\nabla (\Delta T)_i = Q \nabla \int \frac{d\lambda}{\sqrt{\overline{X}}}.
$$
 (2.42A)

**If (2.27) or (2.28) is used, it is convenient to define**

$$
Y = (2F\lambda + E) |q|^{-1/2}
$$
 (2.43)

**and obtain**

$$
\nabla \int \frac{d\lambda}{\sqrt{X}} = -\frac{1}{2} F^{-3/2} (\nabla F) \sinh^{-1} Y
$$
  
+ 
$$
[F(1+Y^2)]^{-1/2} \nabla Y.
$$
 (2.44)

**with**

$$
\nabla \int \frac{d\lambda}{\sqrt{X}} = \frac{1}{2} \left( -F \right)^{-3/2} (\nabla F) \sin^{-1} Y
$$

 $+[-F(1-Y^2)]^{-1/2}\nabla Y,$  (2.45)

$$
\nabla Y = |q|^{-1/2} (2\lambda \nabla F + \nabla E)
$$

$$
-\frac{1}{2} (2F\lambda + E) |q|^{-3/2} \nabla |q| \qquad (2.46)
$$

$$
\nabla |q| = \frac{q}{|q|} \nabla q \tag{2.47}
$$

$$
\nabla q = 4(F \nabla D + D \nabla F) - 2E \nabla E. \qquad (2.48)
$$

**If (2.29) is used, define**

$$
Z = X^{1/2} + \lambda F^{1/2} + 2EF^{-1/2} \tag{2.49}
$$

<span id="page-26-0"></span>**and obtain**

$$
\nabla \int \frac{d\lambda}{\sqrt{X}} = -\frac{1}{2} F^{-3/2} (\nabla F) \log Z + \frac{\nabla Z}{\sqrt{FZ}} (2.50)
$$

**with**

$$
\nabla Z = \frac{1}{2} X^{-1/2} \nabla X + \frac{\lambda}{2} F^{-1/2} \nabla F
$$

$$
+ 2F^{-1/2} \nabla E - EF^{-3/2} \nabla F \qquad (2.51)
$$

$$
\nabla X = \nabla D + \lambda \nabla E + \lambda^2 \nabla F. \tag{2.52}
$$

**Where**  $B = C = 0$ , (2.35) simplifies to

$$
(\Delta T)_i = \frac{2A}{E} \sqrt{D + E\lambda}
$$
 (2.53)

**and**

and  
\n
$$
\nabla (\Delta T)_i = -\frac{2A \nabla E}{E^2} \sqrt{D + E\lambda} + \frac{A}{E} (\lambda \nabla E) (D + E\lambda)^{-1/2}.
$$
\n(2.54)

For  $B = C = 0$  (2.37) simplifies to

$$
\int_{-\Delta\lambda}^{\Delta\lambda} AX^{-1/2}d\lambda = D^{-1/2}W\tag{2.55}
$$

$$
W = 2A\Delta\lambda + \frac{2}{3}\Delta\lambda^3 \left[\frac{3AE^2}{D^2} - \frac{AF}{2D}\right] + \frac{3}{20}\Delta\lambda^5 \frac{AF^2}{D^2}
$$
\n(2.56)

$$
\nabla \int_{-\Delta\lambda}^{\Delta\lambda} AX^{-1/2}d\lambda = D^{-1/2}\nabla W - \frac{1}{2} W D^{-3/2}\nabla D
$$
\n(2.57)

$$
\nabla W = \frac{2}{3} \Delta \lambda^3 \left[ 6A \frac{E}{D} \nabla (E/D) - \frac{A}{2} \nabla (F/D) \right]
$$
  
+ 
$$
\frac{3}{10} \Delta \lambda^5 \frac{AF}{D} \nabla (F/D)
$$
 (2.58)

$$
\nabla(E/D) = (D\nabla E - E\nabla D)/D^2 \tag{2.59}
$$

$$
\nabla(F/D) = (D\nabla F - F\nabla D)/D^2.
$$
 (2.60)

#### **3. POINT MASS AND NUMERICAL CUBATURE ALGORITHMS**

**The simplest possible numerical cubature scheme was used by Koch and Morrison (1970) and Koch and Witte (1971). The constant density blocks were divided into four sub-blocks and the distance r\* from the sub-block to the satellite was used: each sub-block was weighted by its area. Obviously, this is the same as using four point masses. Any conventional numerical cubature would correspond to some array of point masses.**

**One sets up the array of sampling points in the d>. <sup>A</sup> coordinate system and applies the numerical cubature formula to**

$$
T = \int \int \frac{\chi d\sigma}{r^*} \tag{3.1}
$$

**to obtain**

$$
\Delta T_n = \sum_{i=1}^N \frac{w_i \chi(\phi_i, \lambda_i) \cos \phi_i \Delta \phi \Delta \lambda}{\sqrt{(x_i - x_s)^2 + (y_i - y_s)^2 + (z_i - z_s)^2}}
$$
(3.2)

$$
\begin{pmatrix} x_i \\ y_i \\ z_i \end{pmatrix} = r_i (\phi_i, \lambda_i) \begin{pmatrix} \cos \lambda_i \cos \phi_i \\ \sin \lambda_i \cos \phi_i \\ \sin \phi_i \end{pmatrix}
$$
 (3.3)

$$
T = \sum_{n} \Delta T_n, \tag{3.4}
$$

**where** *Wj* **are the cubature formula weights.**

For the formula actually used,  $N = 1$ , and  $w_1$  $\Delta \phi \Delta \lambda$  cos  $\phi_i = \text{area of the block or sub-block.}$ **Hence, (3.2) simplifies to**

$$
\Delta T_n = A_n \chi_n / r_n^* \tag{3.5}
$$

**and**

$$
\nabla (\Delta T_n) = A_n \chi_n \nabla (1/r_n^*) \qquad (3.6)
$$

**with**

$$
\nabla (1/r_n^*) = \frac{1}{r_n^{*^3}} \begin{pmatrix} x_n - x_s \\ y_n - y_s \\ z_n - z_s \end{pmatrix} . \tag{3.7}
$$

<span id="page-27-0"></span>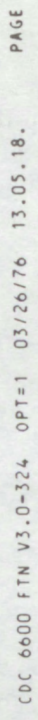

INE.

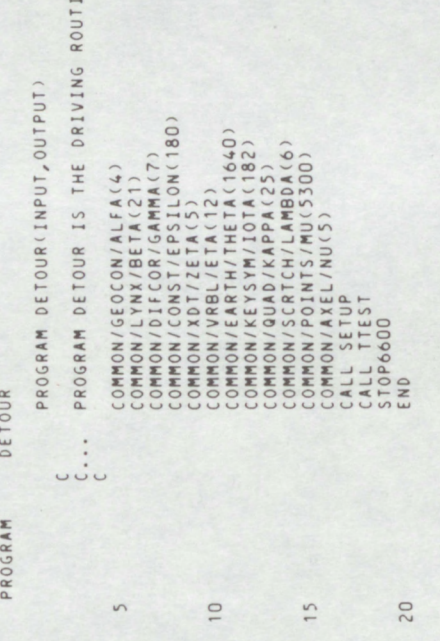

SUBROUTINE TTEST

PAGE 03/26/76 13.05.18. CDC 6600 FTN V3.0-324 OPT=1

```
TTEST COMPUTES THE POTENTIAL AND ATTRACTION OF A POINT MASS AND<br>CALLS DTTDX TO COMPUTE THEM FOR THE APPROXIMATE DISTRIBUTION ON AN<br>OBLATE SPHEROID,
                                                                                                                                                                                   COMMON/EEOCON/DYR, SR, ECCSQ, XMU<br>1 COMMON/LYNX/X(6), UVW(6), ROTRAT, PI, PIO180, TWOPI, FOURPI,<br>2 COMMON/REC/IGCAOS, SINB, RAD, RADXY, RADZ, RADXYZ, RAD3<br>2 COMMON/VREL/XS(3), RTM(3,3)<br>2 COMMON/VREL/XS(3), RTM(3,3)<br>2 COMMO
                                                                                                                                                                                                                                                                                                                                                                                                                               , DTDX<br>- ANGLE IS THE<br>- CALL SECOND(TT2)<br>- CALL SECOND(TT2)<br>- CEE2 = DTDX(1)**2 + DTDX(2)**2 + DTDX(3)**2<br>- GEE2 = SQRT(GEE2)<br>- PRIMT 104<br>- PRIMT 104
                                                                                                                                                                                                                                                                                                                                                                                                                        POTENTIAL<br>ATTRACTION COMPONENTS.
                                                                                                                                                                                                                                                                                                                                                UVW(1)" = x;;<br>UVW(2) = x;<br>X(3) = zs<br>X(3) = zs<br>CALL BTTDX<br>CALL BTTDX<br>CALL BTTDX<br>VALUES FROM SUBROUTIME DTTDX.
SUBROUTINE TTEST
                                                                                                                                                                   CONTINUE
                                                                                                                                                                                                      \left( \ldots \right)96
                                                                                                                                                                                                                                                                                                                                                                                                                                                                                                                        rac{22}{101}\cdots\mathfrak{c} \ldots\ddot{\cdot}\cup\cupUUUUU
                                    \sqrt{ }20
                                                                                                                                                                                                                                      25
                                                                                                                                                                                                                                                                                       30
                                                                                                                                                                                                                                                                                                                                       35
                                                                                                                                                                                                                                                                                                                                                                                        6950
                                                                                    1015
                                                                                                                                                                                                                                                                                                                                                                                                                                         45
                                                                                                                                                                                                                                                                                                                                                                                                                                                                                                                                           55
```
03/26/76 13.05.18. CDC 6600 FTN V3.0-324 OPT=1

TTEST

SUBROUTINE

 $\sim$ 

PAGE

COMPUTE VALUES FOR A POINT MASS OR UNIFORM SPHERICAL DISTRIBUTION<br>UTAN<br>UTOPIA FORMAT(4X,f10.6,2f12.6,5E18.10 )<br>IF(RS.6T.999.999995) 60 TO 25<br>PRINT 102 ,RS, PHIS, XLONGS, TT, DTDX(1), DTDX(2), DTDX(3), GEE<br>PRINT 106 ,RS, PHIS, XLONGS, TT, DTDX(1), DTDX(2), DTDX(3), GEE<br>CONTINUE<br>CONTINUE XWOW:""CED(1)\*\*2 + UED(2)\*\*2 + UED(3)\*\*2<br>ADEM = UES(1)\*\*2 + UES(2)\*\*2 + UES(3)\*\*2<br>ANGLE = 114.591559COMPUTED KITAR(INUM/ADEN))<br>PRINT 105, ERROR, ANGLE, TEA<br>KOUNT = KOUNT + 2<br>FORMAT(1)<br>FORMAT(1)<br>FORMAT(1)  $\begin{array}{rl} \texttt{if } \texttt{RRORE} : \texttt{E} : \texttt{A} : \texttt{OE} = \texttt{A} \texttt{A} \texttt{B} \texttt{A} \texttt{B} \texttt{B} \texttt{B} \texttt{B} \texttt{B} \texttt{B} \texttt{B} \texttt{B} \texttt{B} \texttt{B} \texttt{B} \texttt{B} \texttt{B} \texttt{B} \texttt{B} \texttt{B} \texttt{B} \texttt{B} \texttt{B} \texttt{B} \texttt{B} \texttt{B} \texttt{B} \texttt{B} \texttt{B} \text$ UTAH = XMU/RS<br>UTOPIA(1) = -(XMU\*XS(1))/RS3<br>UTOPIA(2) = -(XMU\*XS)/RS3<br>UTOPIA(2) = -(XMU\*XS)/RS3<br>GEP = SQRT(GP2)<br>GEEP = SQRT(GP2)<br>PRINT 103, UTAH, (UTOPIA(KKK),KKK=1,3), GEEP<br>KOUNT = ROUNT + 10 COMPUTE TRUNCATION ERP<sup>r</sup>ks of VALUES FROM DTTDX.<br>UE(2) = UTOPIA(1) - DTDX(1)<br>UE(3) = UTOPIA(2) - DTDX(2)<br>UE(4) = UTOPIA(3) - DTDX(2)<br>GE(4) = UTOPIA(3) - DTDX(3)<br>PRINT 103, (UE(KKK), KKK = 1, 4), GE<br>KOUNT = KOUNT + 1.  $\circ$  $I$ F(KOUNT .GT.52) KOUNT =  $KOUNT=KOUNT + 1$ END  $50$ 105 104  $25$ 103 102  $\cdots$  $\ddot{\cdot}$ . 85 90 95 60 65 70 75  $80$ 100 105

PAGE 13.05.18 03/26/76  $0PI=1$ FTN V3.0-324 6600

 $00C$ 

SETUP

SUBROUTINE

LOAD COMMON BY DATA.<br>DER OF N. HEMISPHERE BLOCKS SUBROUTINE SETUP<br>COMMON/GEOCON/DYR, SR, ECCSQ, XMU<br>COMMON/GEOCON/DYR, COST(S), RAD, RADX, RAD2, RADX7, RAD3<br>COMMON/XDTI (DYR), DYR), DYR), RAD, RADX7, RAD2, RADX7, RAD3<br>COMMON/XDTI (DYR), DYR), DYRS, D2(36), D2(36), DT(36) -.0003293204460,-.0009760124276,-.0015372659667,-.0019913712656,<br>-.002405325254832,-.0027483404743,-.0030235933640,-.0032257790967,<br>-.0033320203234,-.0033373476021,-.0032347008642,-.0032296614629,<br>-.0027354104516,-.0023632 7 0.0033173064115,0.0031892505111,0.0029639096906,0.0026838183208,<br>2 0.0023229754340,0.0019107279232,0.0014363152502,0.0009005506196,<br>4 -.0019384104682,-.0023828167453,-.0027547886644,-.0010467097636,<br>5 -.0032493581603,-.0 0.0877226457377,0.1761387651605,0.2609487747858,0.3477560061365,<br>0.4320564016823,0.5198194379129,0.6063482369929,0.6904854081328,<br>0.7845763350315,0.8788890739735,0.9593073402986,1.0507850152541,<br>1.4717630250231,1.570796326 0.9966552494476,0.9967202763778,0.9968349994554,0.9969770143458,<br>0.9981642186147,0.9984662417476,0.9987602423835,0.9978763272499,<br>0.9981642186147,0.9984662417476,0.9987602423835,0.9990411766387,<br>0.9999416897678,0.999993521 ι , 1, 1, 1, 2, 2, 2, 2, 2, 2, 3, 4, 6, 18/<br>βλίλιος καθένος της τελευτικής του 148, 188, 240, 292, 322, 412, 476, 540,<br>21452, 498, 1537, 1500, 1588, 1608, 1624, 1636, 1640, 228, 1288, 1348, 1400,<br>βλίλιος της Σεπτερίας το THE KEY S DATA KE DATA DATA  $\frac{\alpha}{\beta}$  $\overline{r}$  $\sqrt{2}$  $\cdots$  $\mathfrak{c}$  ...  $\ddot{\cdot}$  $\cup$ 50 55  $0,$  $54$ 35  $10$ 02 52 30  $15$ 

 $\sim$ PAGE CDC 6600 FTN V3.0-324 OPT=1 03/26/76 13.05.18. THE EQUATION NUMBERS IN THE MATHEMATICAL DESCRIPTION ARE GIVEN IN 72.....80 , 996, 1064, 1132, 1204, 1276, 1348, 1420, 1488, 1556, 1620, 1684<br>, 1744, 1804, 1908, 2012, 2092, 2172, 2228, 2284, 2344, 2408, 2480, 2552/ GREENWICH HOUR ANGLE, SET TO 0.0 IN THIS TEST. NUMBER OF POINTS IN NEWTON-COTES INTEGRATION. COMPUTE THE AREA FOR ANY SUB-BLOCK IN ALL 36 ZONES. 00 62 IY = 1, 36<br>WTK(IY) = 12.538290662704/(1640.\*FLOΑΤ(ΚΕΕΥ(IY)))<br>CONTINUE R(IDS) = -DR(IY)<br>ZR(IDS) = ZR(IY) = D1(IY) = O.S\*PHISPH(IDX-1)<br>ZR(IDX, ET = ) PHIBRS = PHIBRS + O.S\*PHISPH(IDX-1)<br>F(IDX, GT.1) PHIBRS = PHIBRS + O.S\*PHISPH(IDX-1) ă CLAM(IDXL2,1) =  $fCLAM(ION, 1)$ 00 60 IW = 1, IWTOP<br>RGL = FLOAT(2\*IW - 1)\*D2(IY)<br>DXL = KEESUM(IY) + IW  $+$  MI  $+$  $\begin{array}{rl} \texttt{(PHI(10S,1) = FCHI(1Y,1) \\\texttt{(PHI(10S,2) = -FCHI(1Y,2) \\\texttt{11(IY) = D1(IY)**2 \\\texttt{11OP = KEV(1Y)*KEV(1Y) \\\end{array}}$  $\begin{array}{lll} \texttt{CLAM}(\texttt{IDXL},1) & = & \texttt{COS}(\texttt{ARGL})\\ \texttt{CLAM}(\texttt{IDXL},2) & = & \texttt{SIM}(\texttt{ARGL})\\ \end{array}$  $\begin{array}{rcl} \texttt{(PHI(IV,1) = } \texttt{COS(PHIBRS)} \\ \texttt{CHI(IV,2) = } \texttt{SIM(PHIBRS)} \end{array}$ PHIBRS = 0.5\*PHISPH(IDX)<br>D1(IY) = 0.5\*PHISPH(IDX)<br>IDS = 37 - IY  $(11)20*(11)$  $DXL2 = KEESUM(S8-TY)$  $1NTL = 1NTGT - 1$ <br>  $XIMTL = FLOAT(IMTL)$ <br>  $DYR = 1.0$  $02(11)**2$  $PI = f0URPI/4.0$ <br>TWOPI = f0URPI/2.0  $21(105) = 021(1Y)$ <br>  $22(105) = 022(1Y)$ <br>  $0 60 1M = 1, 1MT0$ **UNIAI**  $.18$ \*\*\*\*\* THETA = 0.0<br>
SINTH = 0.0<br>
SINTH = 0.0<br>
COSTH = 1.0<br>
XMU = 1.0  $11 00 00$ 11  $\frac{1}{2}$ 11(105) INTGT =  $\begin{array}{c} 2(11) \\ 2(11) \\ 2(11) \\ 2(11) \\ 2(105) \\ 1(105) \\ 2(105) \\ 2(105) \\ 2(105) \\ 2(105) \\ 2(105) \\ 2(105) \\ 2(105) \\ 2(105) \\ 2(105) \\ 2(105) \\ 2(105) \\ 2(105) \\ 2(105) \\ 2(105) \\ 2(105) \\ 2(105) \\ 2(105) \\ 2(105) \\ 2(105) \\ 2(105) \\ 2(105) \\$  $= x 0$ (105) \*\*\* SETUP  $\sim$ 62  $\cdots$  $\cdots$  $\vdots$  $\vdots$  $\cup$ SUBROUTINE 0000 110 60 80 85  $\overline{0}$ 95 100 105 65 70 75

ASTHERMETIAN ASSESSMENTS

# SUBROUTINE SETUP

PAGE CDC 6600 FTN V3.0-324 OPT=1 03/26/76 13.05.18.

 $\overline{3}$ 

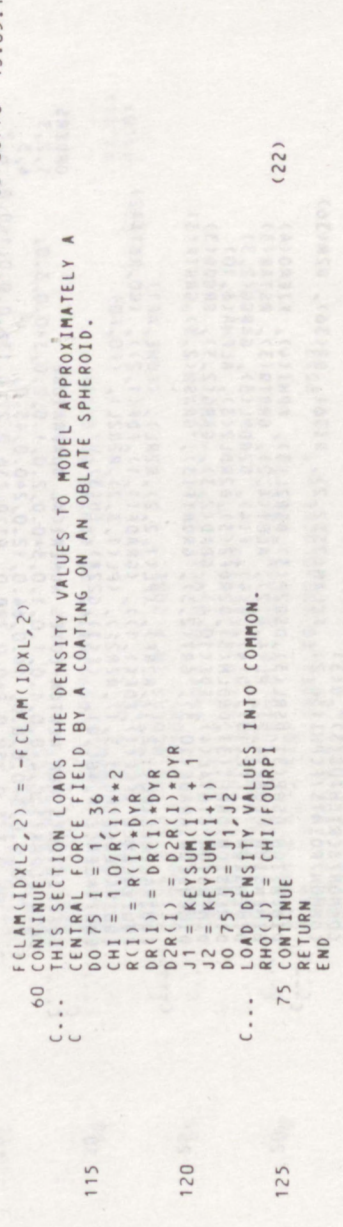

13.05.18 03/26/76  $CDC 6600 FTM V3.0-324 OPT=1$ 

PAGE

SUBROUTIME DITDX

SUBROUTINE DITDX

 $08......$ ORDERS<br>1,2,3<br>4,5,7<br>- 6,7  $\overline{10}$ THE EQUATION NUMBERS IN THE MATHEMATICAL DESCRIPTION ARE GIVEN IN THE EQUIVALENCE(PL(1,2,1),R2RF), (PL(1,2,2),R2RL), (FONE,AF1)<br>EQUIVALENCE (FFF(1),FDF(1,1)), (GRADF(1,1),FDF(1,2)), (GO,RSTAR2)<br>EQUIVALENCE(PL(1,3,1),R2R2F), (PL(1,3,2),R2R2L), (FO,FB)<br>EQUIVALENCE(A,ABC,Q), (F(1),G22A), (U(3), COMMON/GEOCON/DYR, SR, ECCSQ, XMU<br>COMMON/CONST/ D1(36), D2(36), D22(36), D11(36), D21(36)<br>COMMON/ELACOR/COSB, SINB, RAD, RADXY, RAD2, RADXY2, RAD3<br>COMMON/EARTH/ RHO(164D)<br>COMMON/EARTH/ RHO(164D)<br>COMMON/REL/TEN(4), STM, SP, ΙΝΤGTY = ΙΝΤGT + 1<br>ΙΝΤΑCΤ = ΙΝΤGTY / 2<br>ΤΑG2 = DYR<br>ΑLAGT = ΟΥΡ<br>ΑLAGT = ΣΕΟΑΤ(ΙΝΤGT-1)\*ΑLΡΗΑ(6,ΙΝΤGT)<br>ΙΟΕΡΗΕΡ = ΣΕΟΑΤ(ΙΝΤGT-1)\*ΑLΡΗΑ(6,ΙΝΤGT)<br>US = ΣΕΟΑΤ(ΙΝΤGT-1)\*ΑLΡΗΑ(6,ΙΝΤGT) DTTDX COMPUTES THE POTENTIAL AND ATTRACTION DUE TO A SURFACE<br>DENSITY ON AN OBLATE SPHEROID, THE DENSITY IS PARAMETERIZED BY<br>USE OF 1640 EQUAL AREA BLOCKS, EACH ABOUT 5 DEGREES ON A SIDE. DIMENSION DSRP(3), DSRL(3), DSR2P(3), DSR2L(3), FPHI(4), FIERO(4)<br>DIMENSION FCOMP(4,2), PL(4,4,2), ALBT(4,2), GRRTQ(3), RSTAR(3)<br>DIMENSION RDFF(10), D(4), E(4), F(4), DZR2CT), LPAR(6,(2)<br>DIMENSION GTOTAL(4,) PDF(10,4), GR  $US(1) = UVW(1)$ <br>  $US(2) = UVW(2)$ <br>  $US(3) = X(3)$  $101 N0 = 1,$  $00$  $\vdots$  $\ddot{\cdot}$  $\overline{C}$  $\ddots$ 20 25 30 35 40  $57$ 50  $\backsim$  $\overline{10}$ 15 55

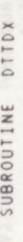

PAGE CDC 6600 FTN V3.0-324 OPT=1 03/26/76 13.05.18.

 $\sim$ 

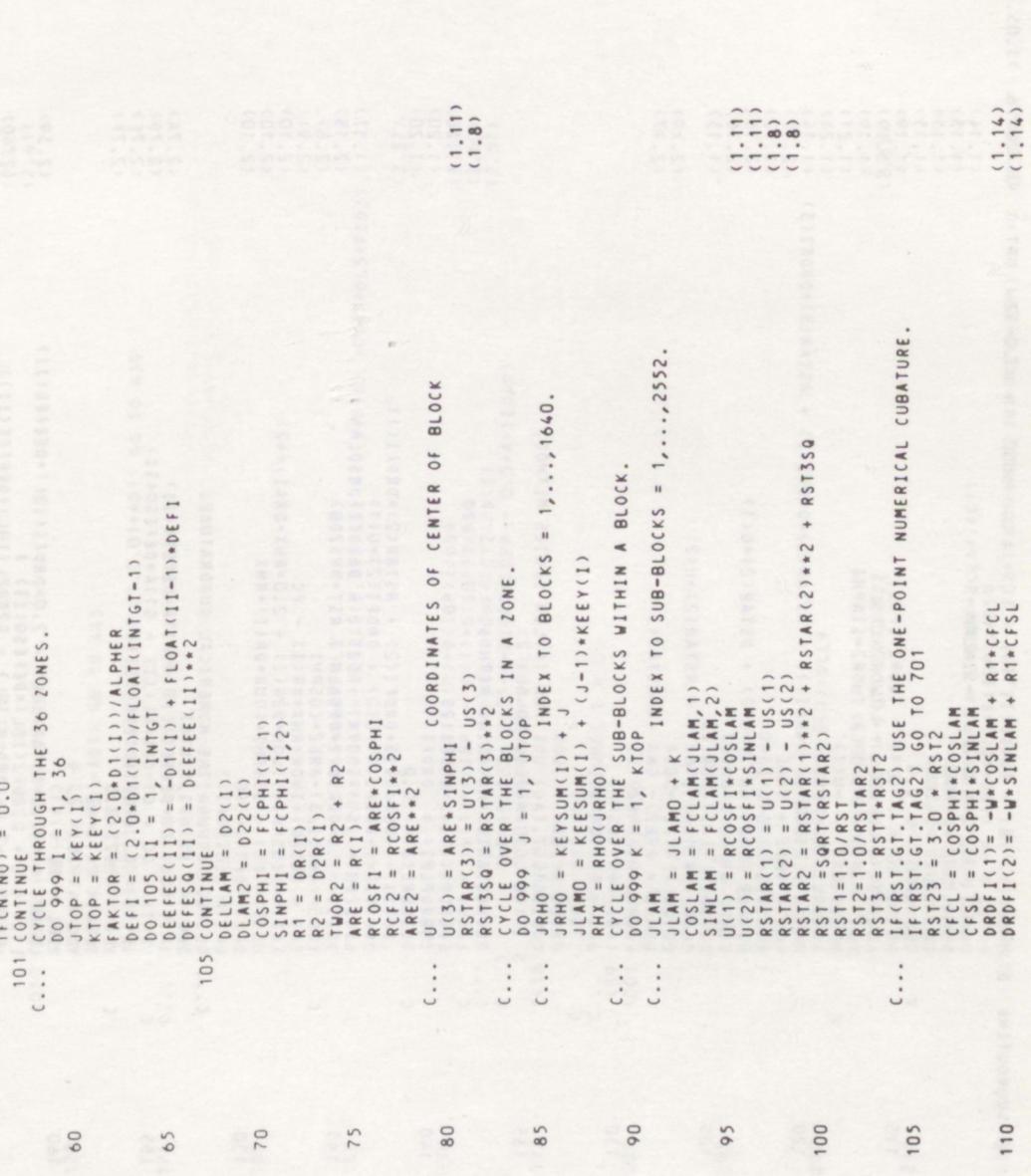

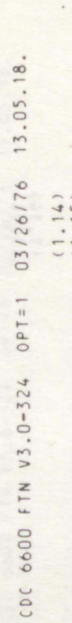

PAGE

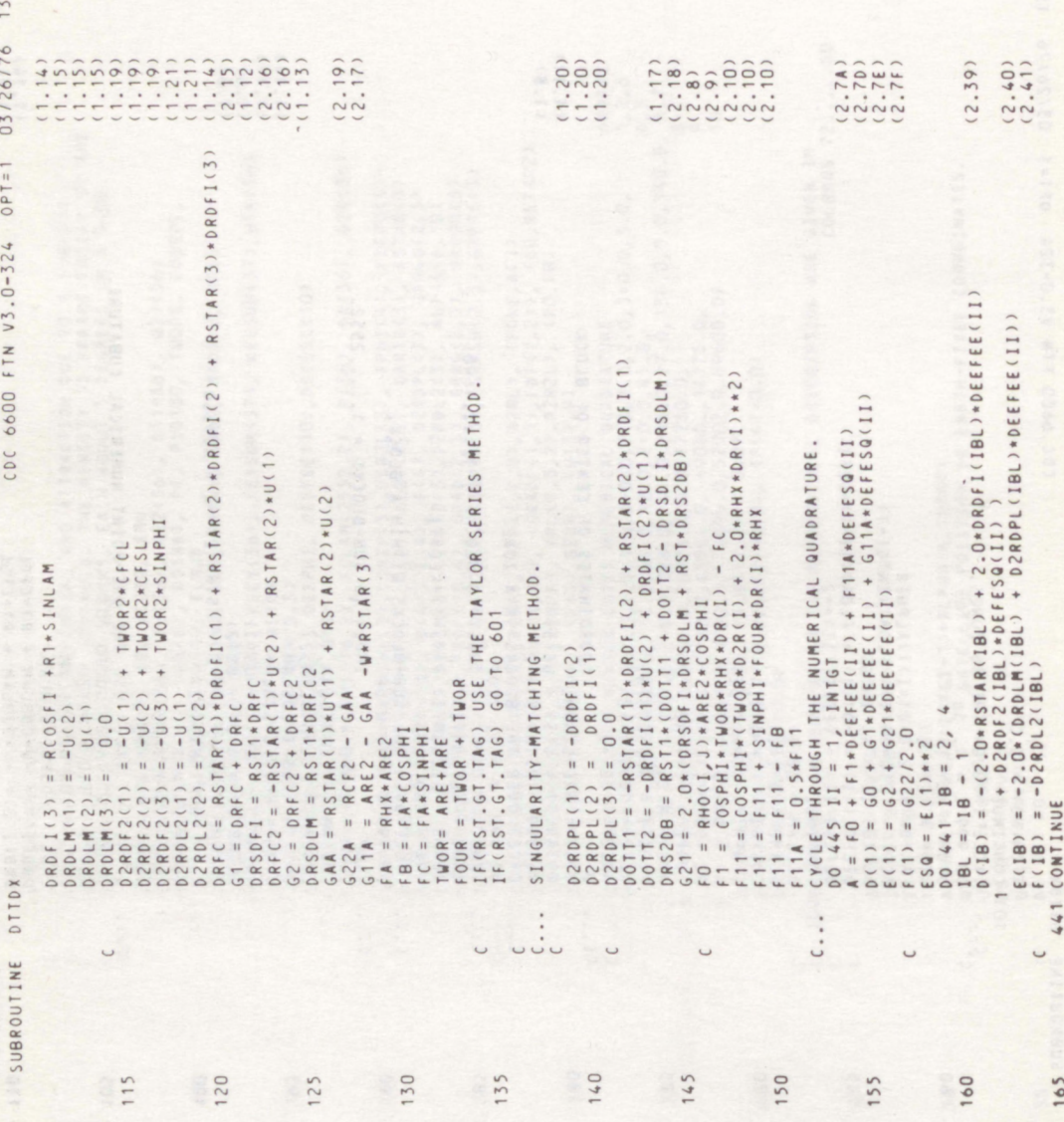

PAGE CDC 6600 FTN V3.0-324 OPT=1 03/26/76 13.05.18.

SUBROUTIME 0TTDX

 $\mathbf{r}$ 

 $(2, 41)$  $(2.50)$ <br>(2.60)  $(2.37)$  $(2.54)$  $(2.35)$ FED2 = FED\*\*2<br>βL323 = κοιδόδοδοδοδοδογηρί3<br>βSQ = ποιδόδοδοδοδοδοδογημα + DL323×(0.375×ED2 - 0.5\*FED) +0.15\*DL5\*FED2)<br>βSQ = D(1)\*= DHF\*FCT2<br>FFF(1I) = DHF\*FCT2<br>1BP = 3 B + 1 , 3 DEP = D(1)\*E(IBP)<br>DECT1 = (O.S\*( D(IBP) + E(IBP)\*DLL))/FCT1<br>DECT2 = -( (ABC\*ABC)\*E(IBP))/ESQ<br>GRADF(II,IB) = GRADF(II,IB) + FC2\*(FCT1\*DFCT2 + FCT2\*DFCT1) F(2)=U(1)<br>1010 FORMAT(9E13.5)<br>AD1 = ABS(D(1))<br>AD1 = ABS(D(1))<br>IF(AF1.6T.0.001\*AD1) 60 TO 443<br>IF(AE1.6T.10000.0\*AF1.AND.AE1.6T.0.01\*AD1) 60 TO 439 έΰρη - " (ρ(1)\*Ε(1ΒΡ)-Ε(1)\*Β(1ΒΡ))/DSQ<br>- FEDPR = (ρ(1)\*Ε(1ΒΡ) - Γ(1)\*Δ(1ΒΡ))/DSQ<br>- GRADF(1I,1Β) = (-0,5\*Δ(1ΒΡ)\*DHF\*Ε(Τ2)/DSQ<br>- GRADF(1I,1Β) = (-0,5\*Δ(1ΒΡ)\*DHF\*Ε(Τ2)/D(1)<br>- 23 CONTINUE - 30\*Α\*ΕΕD\*ΕΘΡR\*DL5)<br>- 438 CONTINUE<br> . THIS SECTION USES THE BINOMIAL SERIES.<br>
DHE = 1.0/SQRT(0(1))<br>
DLE = DELLAM\*\*2<br>
DLE = DLE = DLE = 2<br>
BLE = LE = 1.0/0(1)<br>
FEDE = (1)/D(0)<br>
FEDE = 1560\*\*2<br>
FED2 = BIGED\*\*2 FCT2 = (ABC+ABC)/E(1)<br>FFF(II) = FFF(II) + FCT1\*FCT2\*FC2<br>IBP = 2 B = 1, 3<br>IBP = 2 B + 1, FC1 = 2\*1B1S-3<br>FC2 = -FC1<br>DLL = FC2+DELLAM<br>DLL = SQRTCD(1) + E(1)\*DLL)  $\circ$ (...) THIS SECTION ASSUMES F =<br>
1001 FORMAT(315,6E16.7)<br>
1001 FORMAT(315,6E16.7)<br>
1001 FORMAT(315,6E16.7)<br>
6RADE(11,71) = 0.0<br>
6RADE(11,73) = 0.0<br>
6RADE(11,3) = 0.0<br>
ECUBE = ESQ\*E(1)<br>
20.442.8BS = 1, 2  $\mathbf{u}$  $1)*D(IBP)$  $= 1$  $\blacksquare$ EDP **ABC**  $\ddot{\cdot}$ 200 170  $175$ 180 185 190 195 205 210  $215$ 220

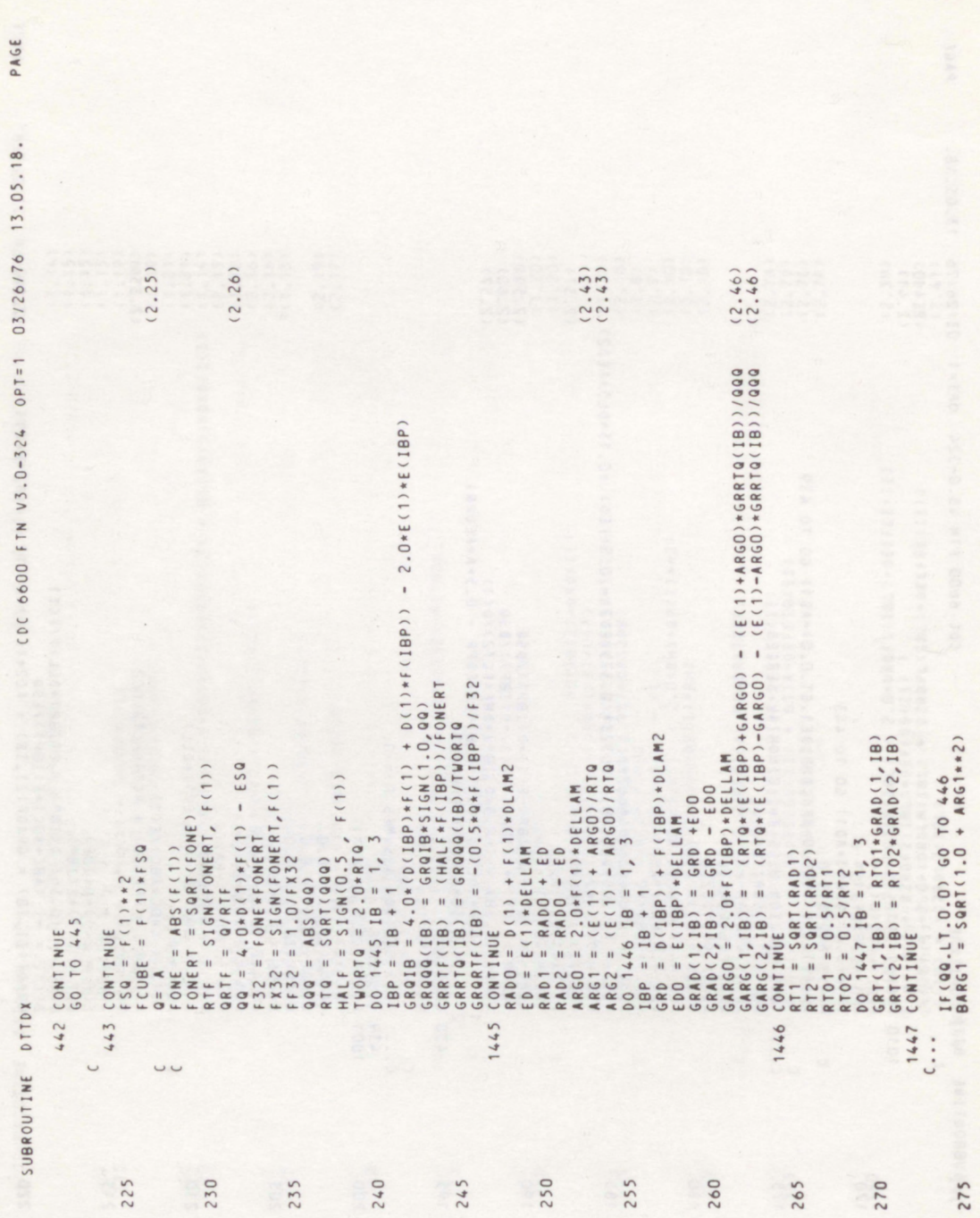

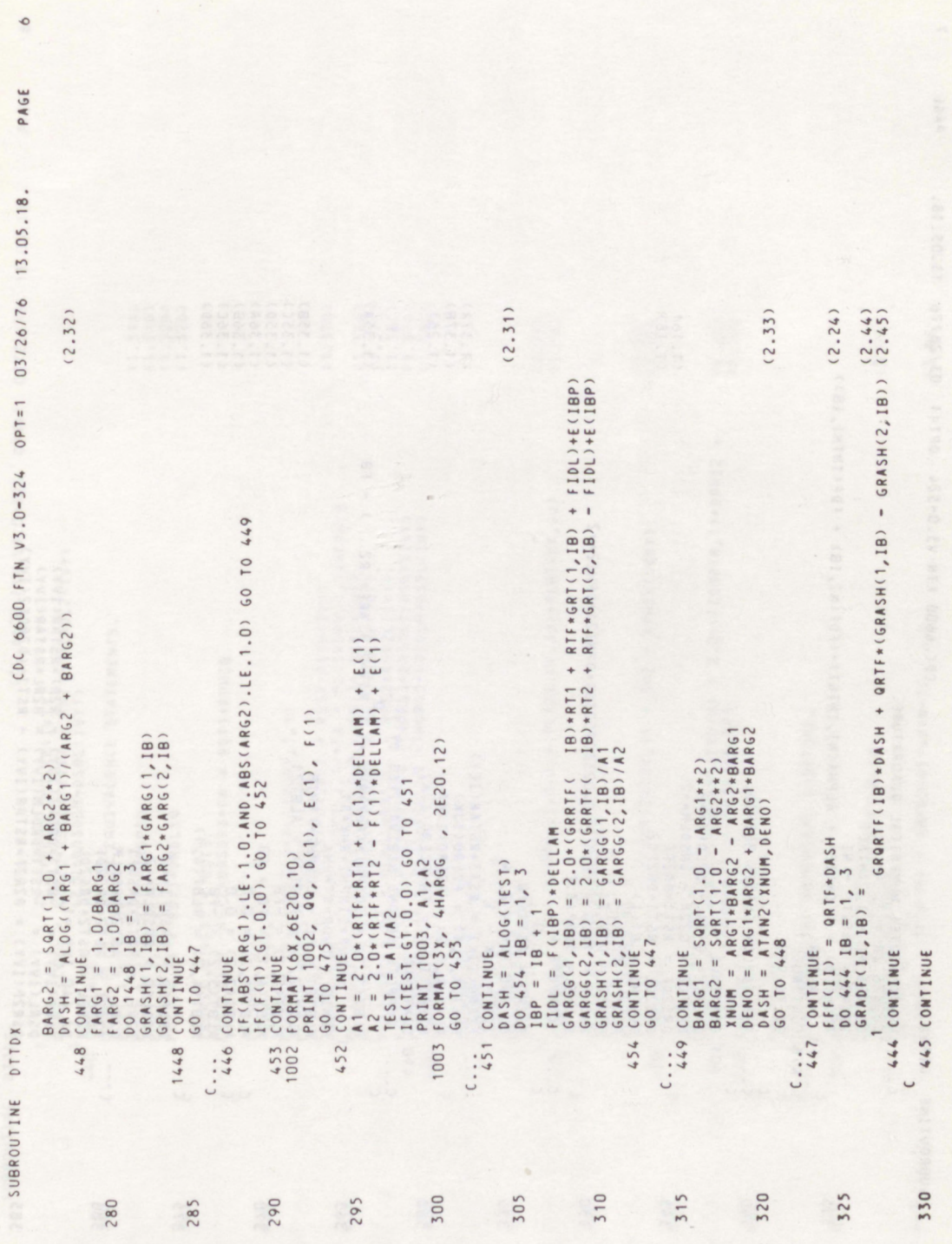

PAGE CDC 6600 FTN V3.0-324 OPT=1 03/26/76 13.05.18.

 $\overline{r}$ 

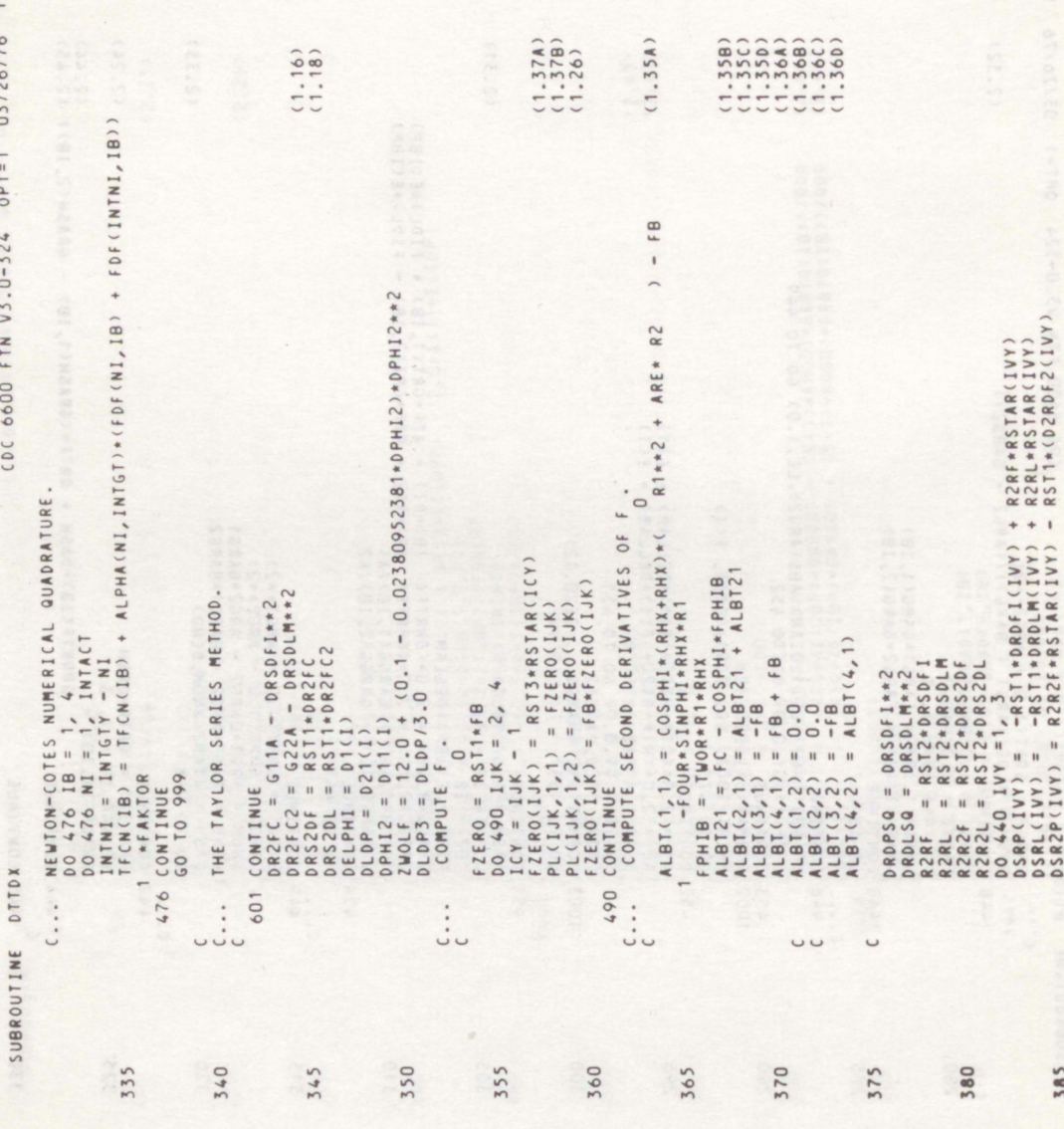

SUBROUTIME DITDX

PAGE CDC 6600 FTN V3.0-324 OPT=1 03/26/76 13.05.18.

 $\infty$ 

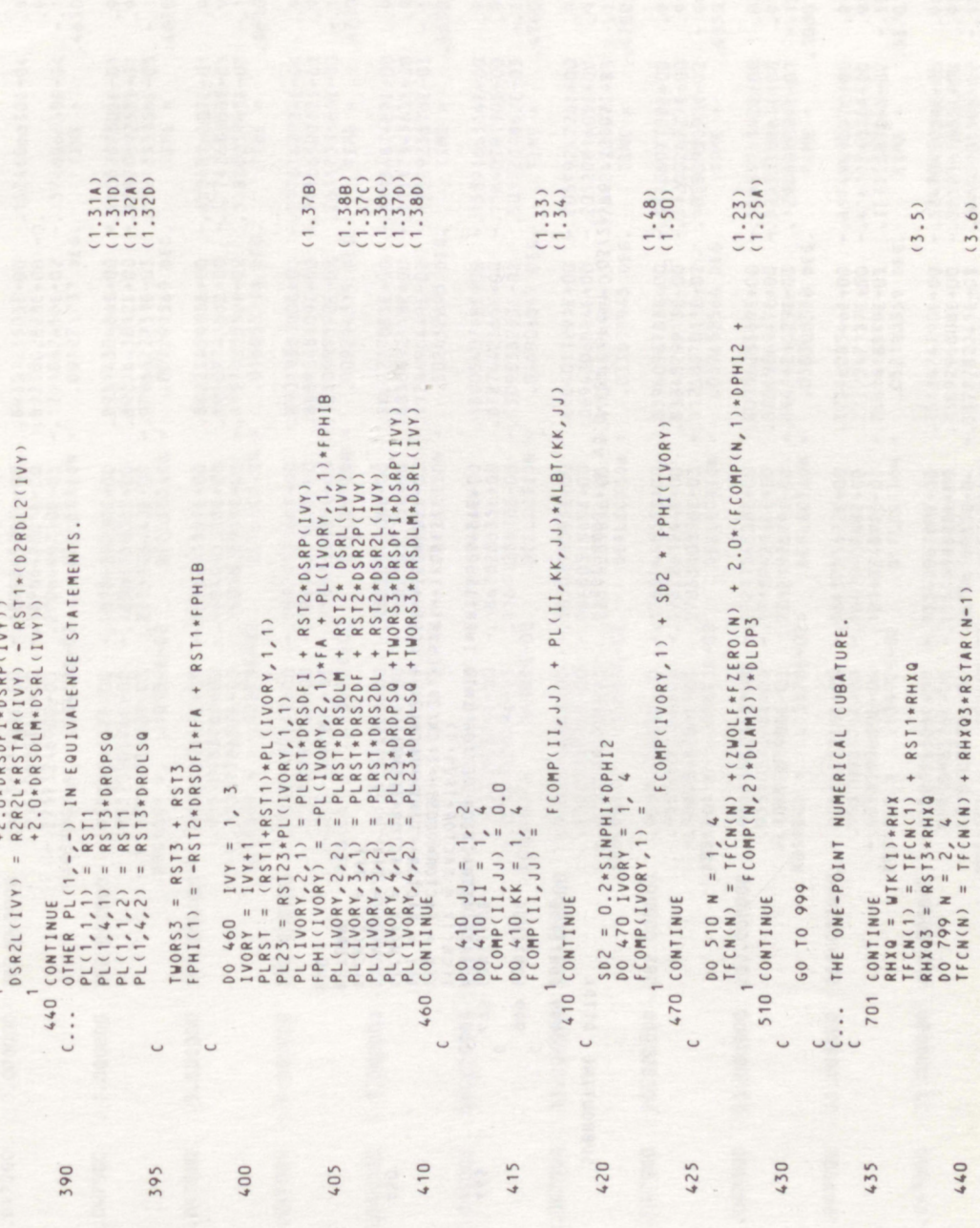

 $\circ$ PAGE CDC 6600 FTN V3.0-324 OPT=1 03/26/76 13.05.18.

SUBROUTINE DITOX

475 CONTINUE ATTRACTION VECTOR INTO INERTIAL SYSTEM.<br>TECNITAL ATTRACTOR\*IECN(1)<br>TECNITAL = ACTOR\*CCOSTH\*TECN(2) - SINTH\*TECN(3))<br>TEY = FACTOR\*(SINTH\*TECN(2) + COSTH\*TECN(3))<br>TECN(4) = TEX<br>TECN(3) = TEX<br>RETURN **10NIINUE 30NIINO3 666** END  $\mathfrak{c}\ldots$  .  $\cup$  $\cup$ 445 450

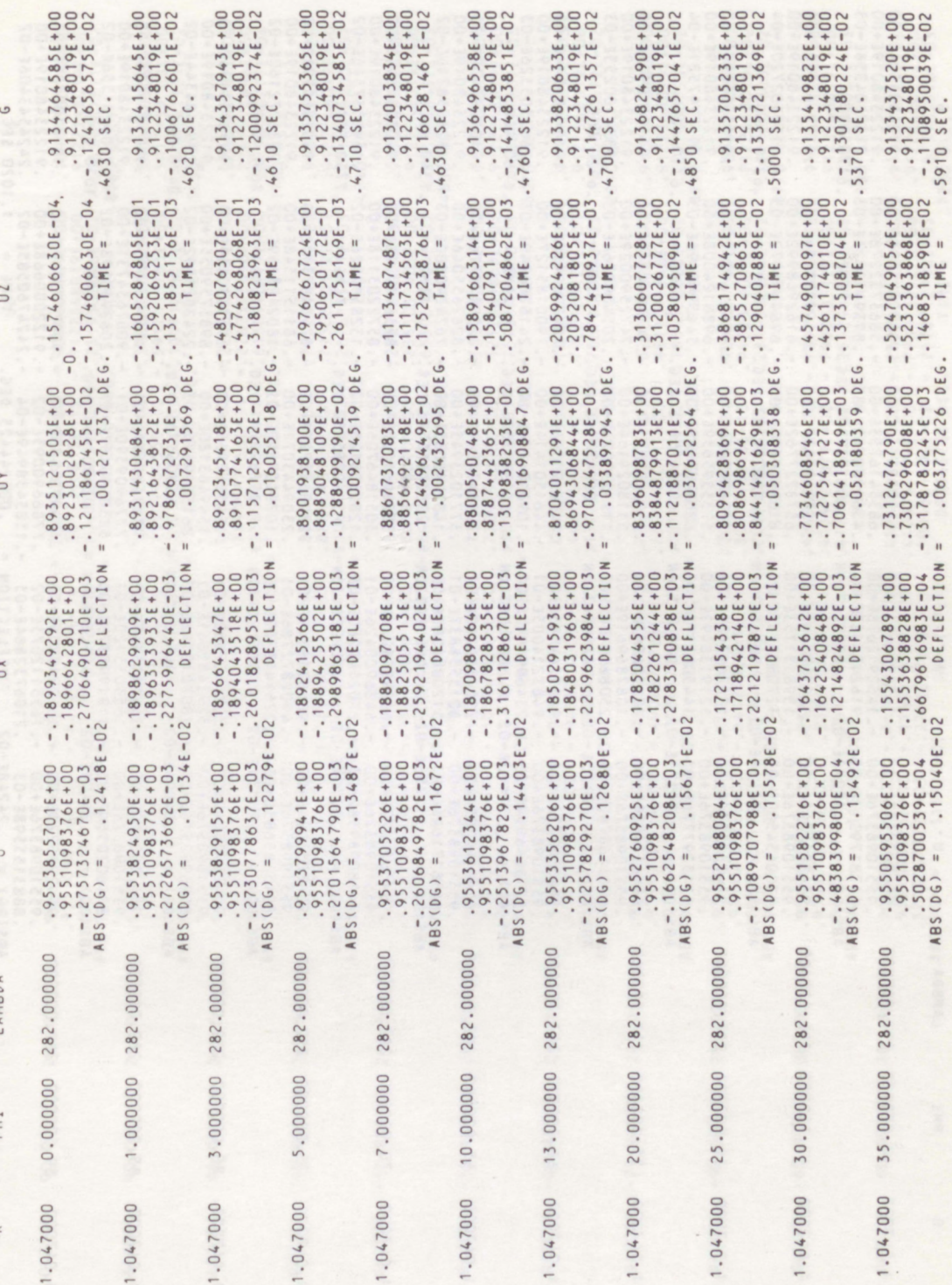

37

MON

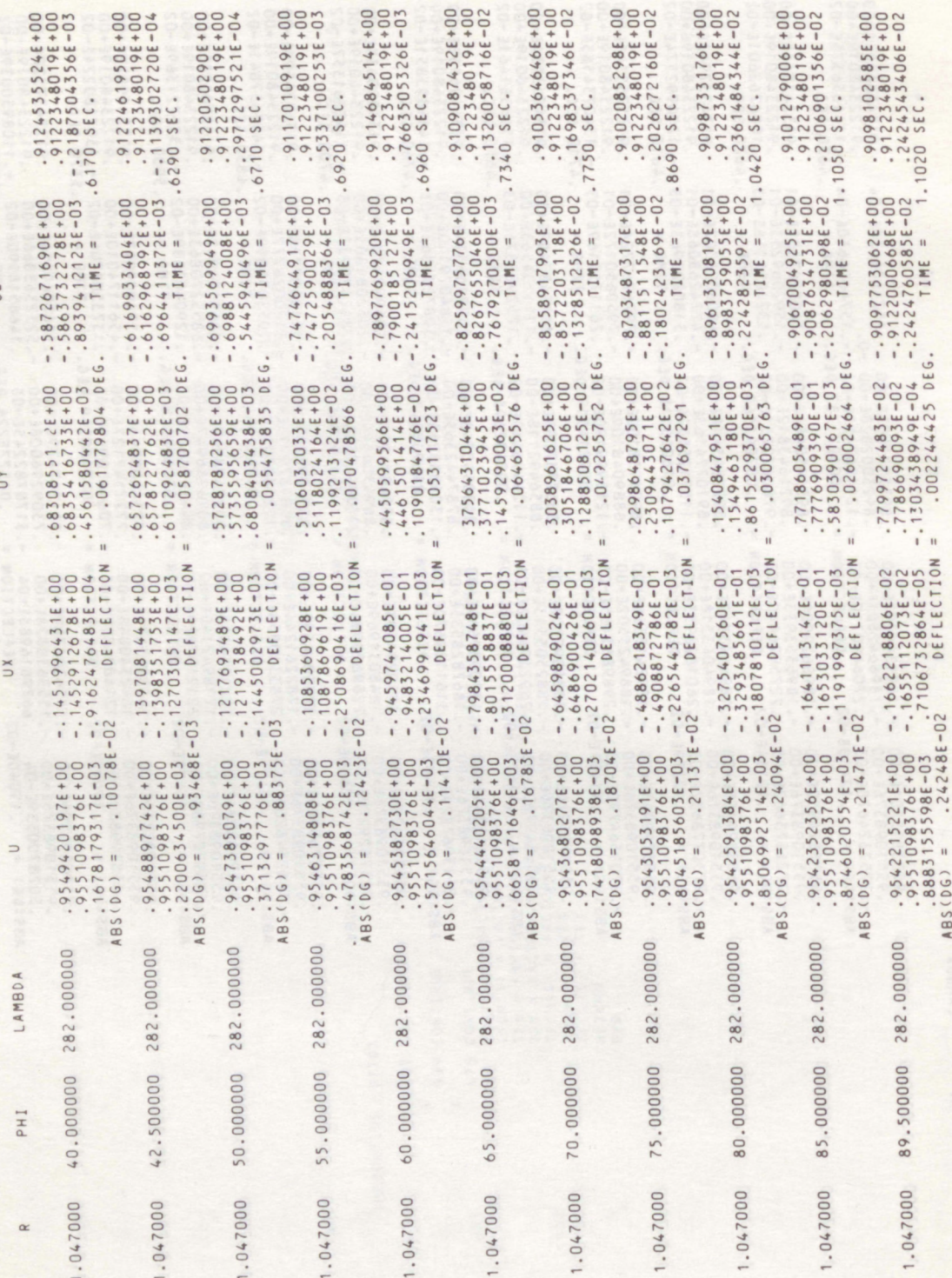

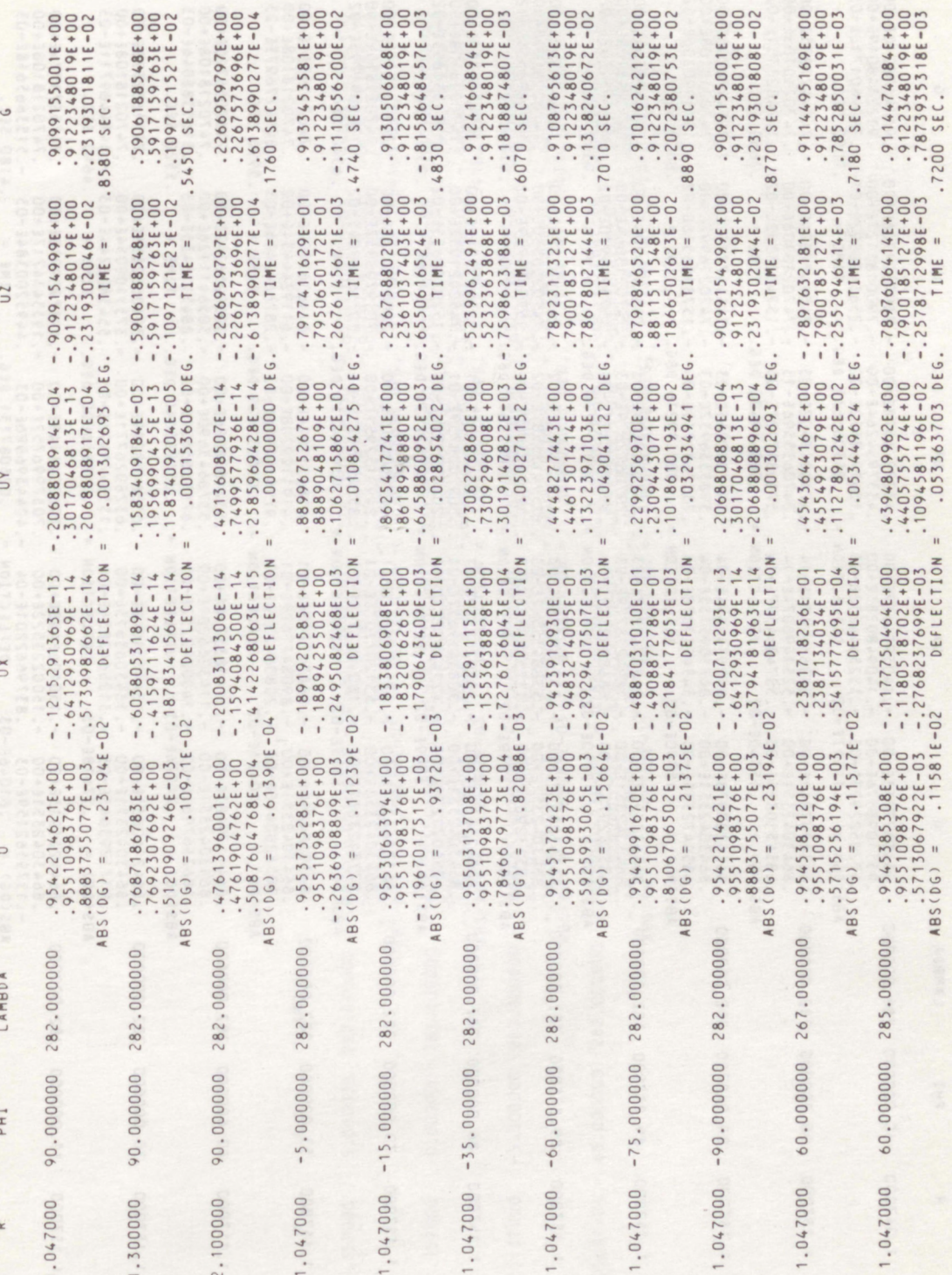

 $(2, 1)$ 

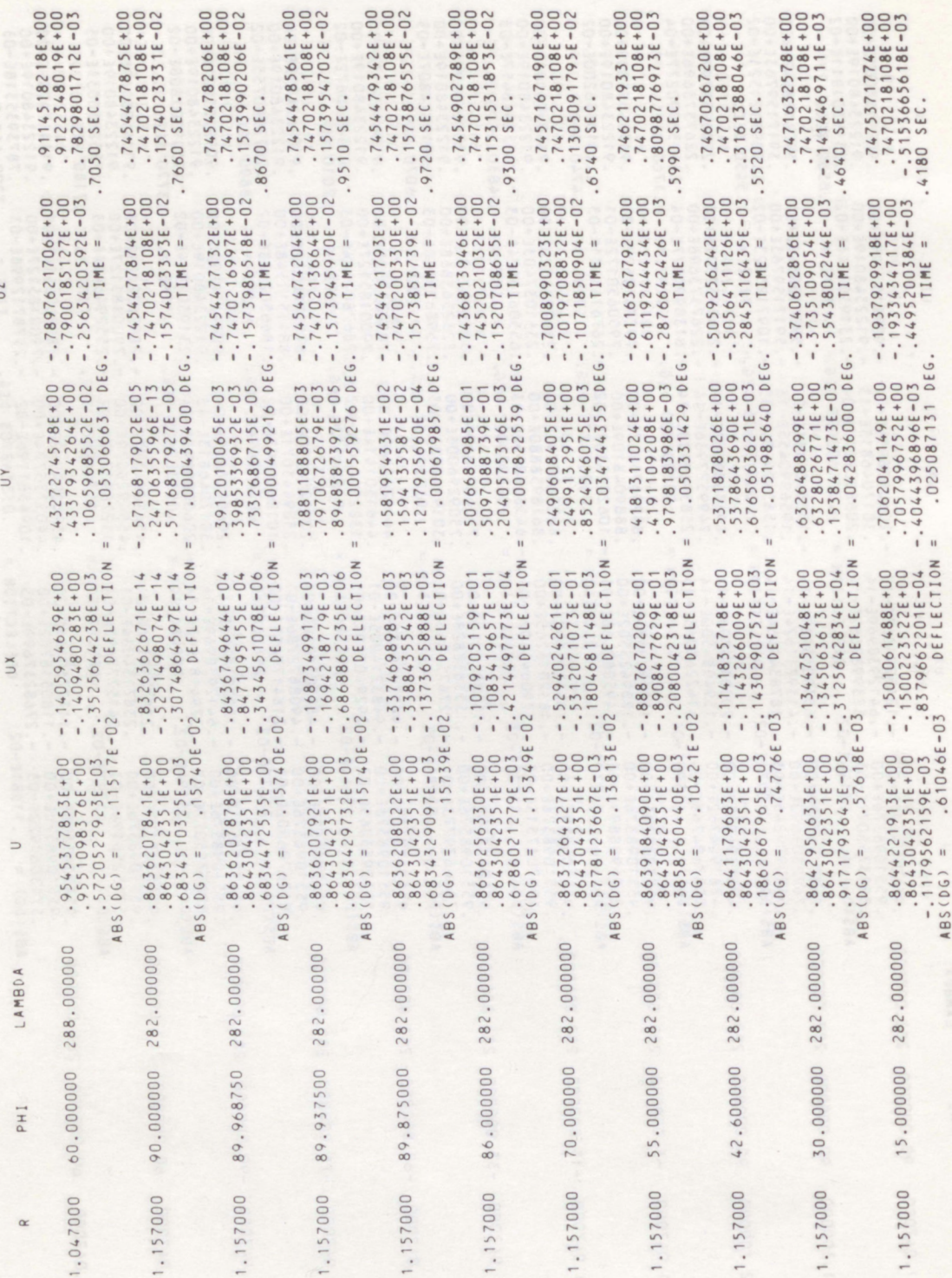

 $40\,$ 

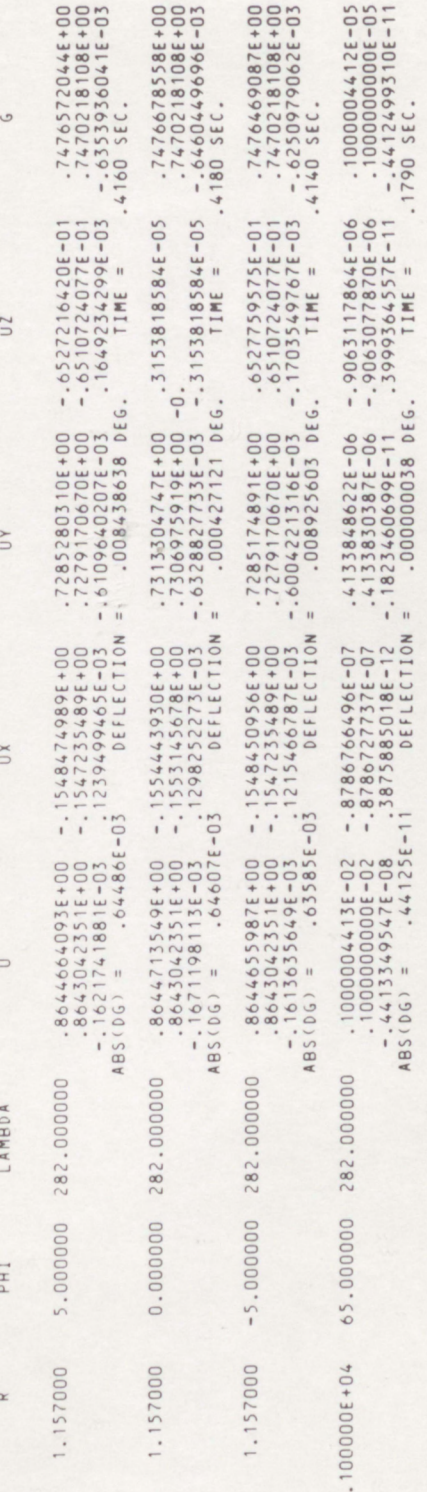

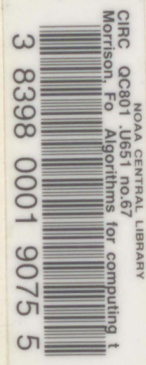

# NOAA SCIENTIFIC AND TECHNICAL PUBLICATIONS

**NOAA, the** *National Oceanic and Atmospheric Administration,* **was established as part of the Depart**ment of Commerce on October 3, 1970. The mission responsibilities of NOAA are to monitor and predict the state of the solid Earth, the oceans and their living resources, the atmosphere, and the space environment of **the Earth, and to assess the socioeconomic impact of natural and technological changes in the environment.**

**The six Major Line Components of NOAA regularly produce various types of scientific and technical information in the following kinds of publications:**

**PROFESSIONAL PAPERS—Important definitive research results, major techniques, and special investigations.**

**TECHNICAL REPORTS—Journal quality with extensive details, mathematical developments, or data listings.**

**TECHNICAL MEMORANDUMS — Reports of preliminary, partial, or negative research or technology results, interim instructions, and the like.**

**CONTRACT AND GRANT REPORTS—Reports prepared by contractors or grantees under NOAA sponsorship.**

**TECHNICAL SERVICE PUBLICATIONS—These are publications containing data, observations, instructions, etc. A partial listing: Data serials; Prediction and outlook periodicals; Technical manuals, training papers, planning reports, and information serials; and Miscellaneous technical publications.**

**ATLAS—Analysed data generally presented in the form of maps showing distribution of rainfall, chemical and physical conditions of oceans and atmosphere, distribution of fishes and marine mammals, ionospheric conditions, etc.**

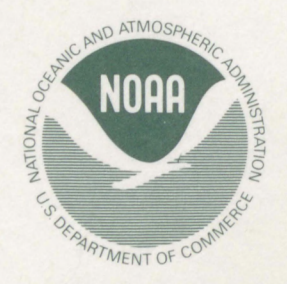

*Information on availability of NOAA publications can be obtained from:*

ENVIRONMENTAL SCIENCE INFORMATION CENTER ENVIRONMENTAL DATA SERVICE NATIONAL OCEANIC AND ATMOSPHERIC ADMINISTRATION U.S. DEPARTMENT OF COMMERCE

> 3300 Whitehaven Street, N.W. Washington, D.C. 20235

> > **N0AA--S/T 77-2447**